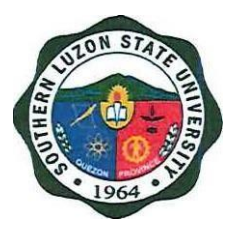

# SOUTHERN LUZON STATE UNIVERSITY

CITIZEN'S CHARTER

(Updated as of November 2022)

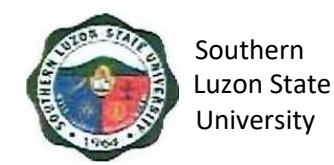

#### **I. Mandate:**

The University shall primarily provide advanced education, professional, technological instruction in the fields of allied medicine, education, engineering, agriculture, fisheries, forestry, environment, arts and sciences, accountancy, business and entrepreneurship, technology and o her relevant fields of study. It shall also undertake research and extension service and provide progressive leadership in its areas of specialization.

#### **II. Vision:**

Southern Luzon State University as an academic hub of excellent curricular programs, transdisciplinary researches, and responsive extension services that contributes to knowledge production, social development and economic advancement of Quezon province and the CALABARZON Region.

#### **III. Mission:**

The University is committed to develop a sustained culture of delivering quality services and undertaking continuous interdisciplinary innovations in instruction, research and extension in the fields of agriculture, science, education, engineering, technology, allied health and medicine, human security, business and the arts anchored to the development needs of Quezon province and the CALABARZON Region and national and global development goals.

#### **IV. Service Pledge:**

We, the Officials, Faculty and employees of the Southern Luzon State University do solemnly swear a d uphold to the noble ideals of serving our clients and stakeholders as to:

- $\checkmark$  Center teaching excellence
- $\checkmark$  Premier research university that generates S&T-based innovations

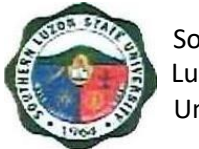

- $\checkmark$  Training institution that promotes gender-responsive, climate-resilient and community driven development for all
- $\checkmark$  Wider platform for student and personnel development
- ✓ Facilities that support student learning enhancement and development
- $\checkmark$  Strengthened local and international academe-industry and alumni linkages
- $\checkmark$  Intensifying resource generation andrisk management

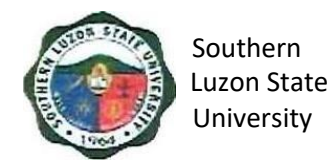

#### **V. LIST OF SERVICES**

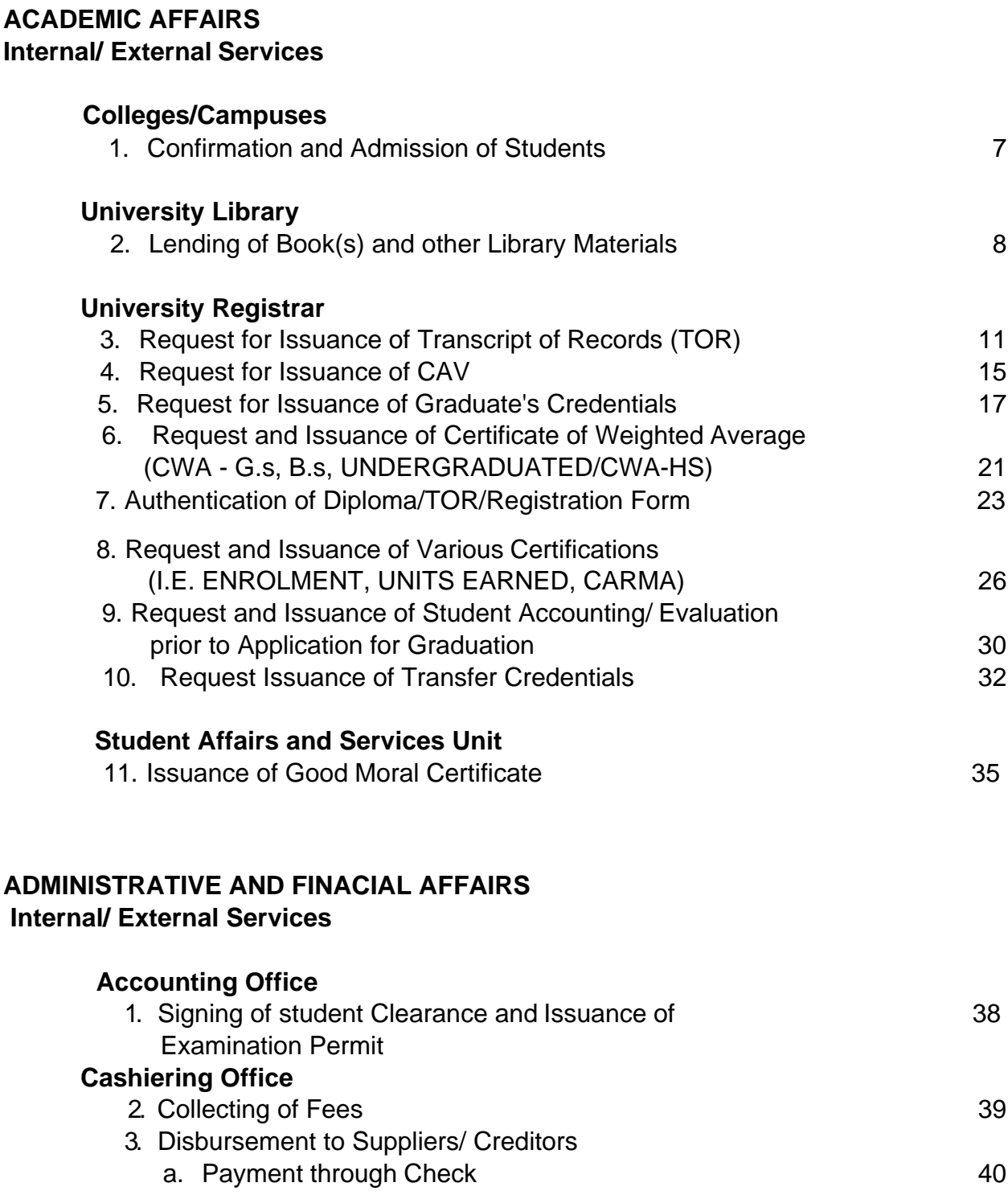

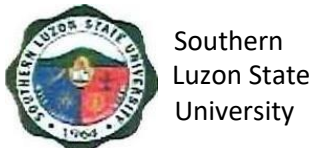

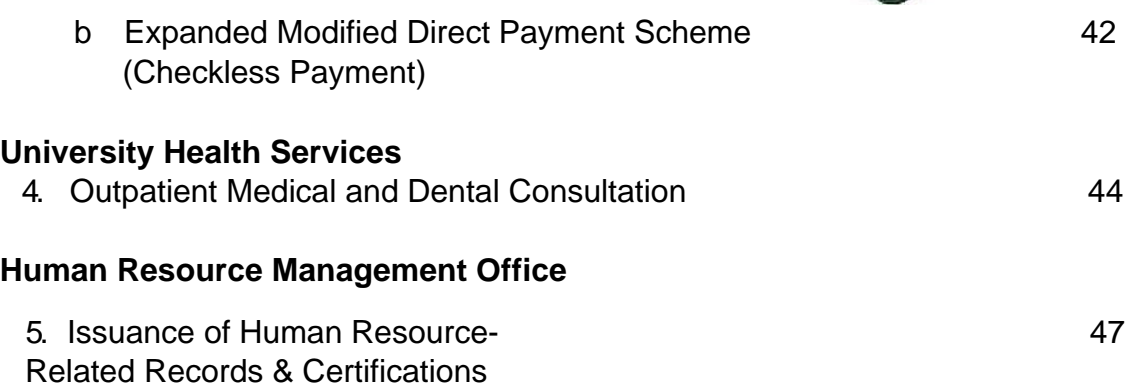

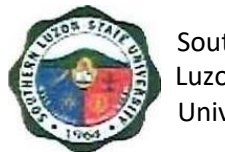

## **ACADEMIC AFFAIRS**

# Internal/External Services

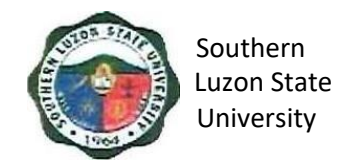

#### <span id="page-6-0"></span>**1. Confirmation and Admission of Students**

This covers the procedure from evaluation of applicants to admission to a specific program in the University.

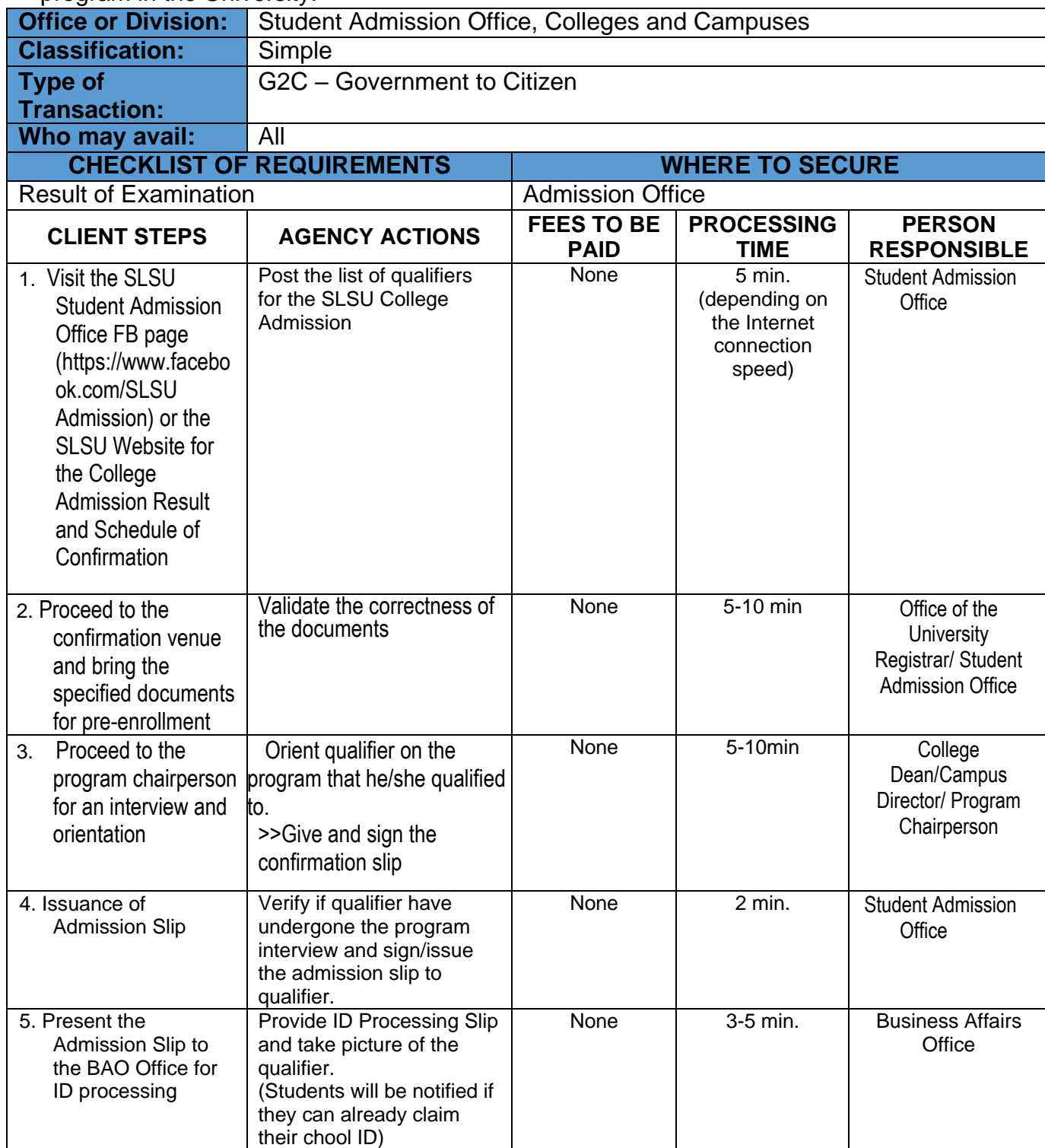

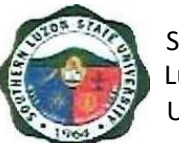

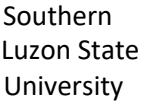

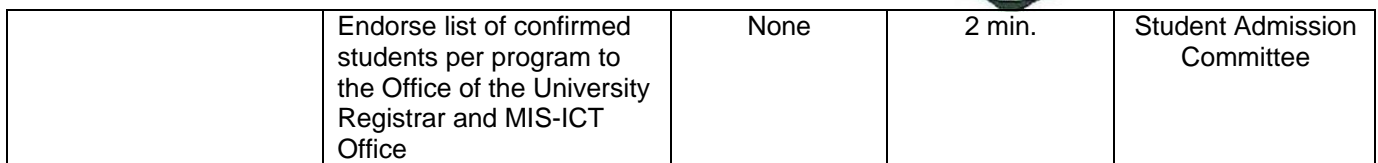

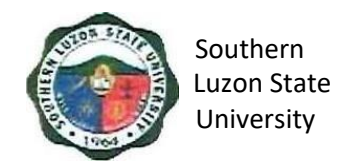

#### <span id="page-8-0"></span>**2. Lending of Book (s) and other Library Materials**

For SLSU students to use or borrow and reading materials from the SLSU Library and to extend services to non-SLSU students and clients within the limits of its resource. This covers the process of activation of student ID and lending of books and other library materials to SLSU and non-SLSU users.

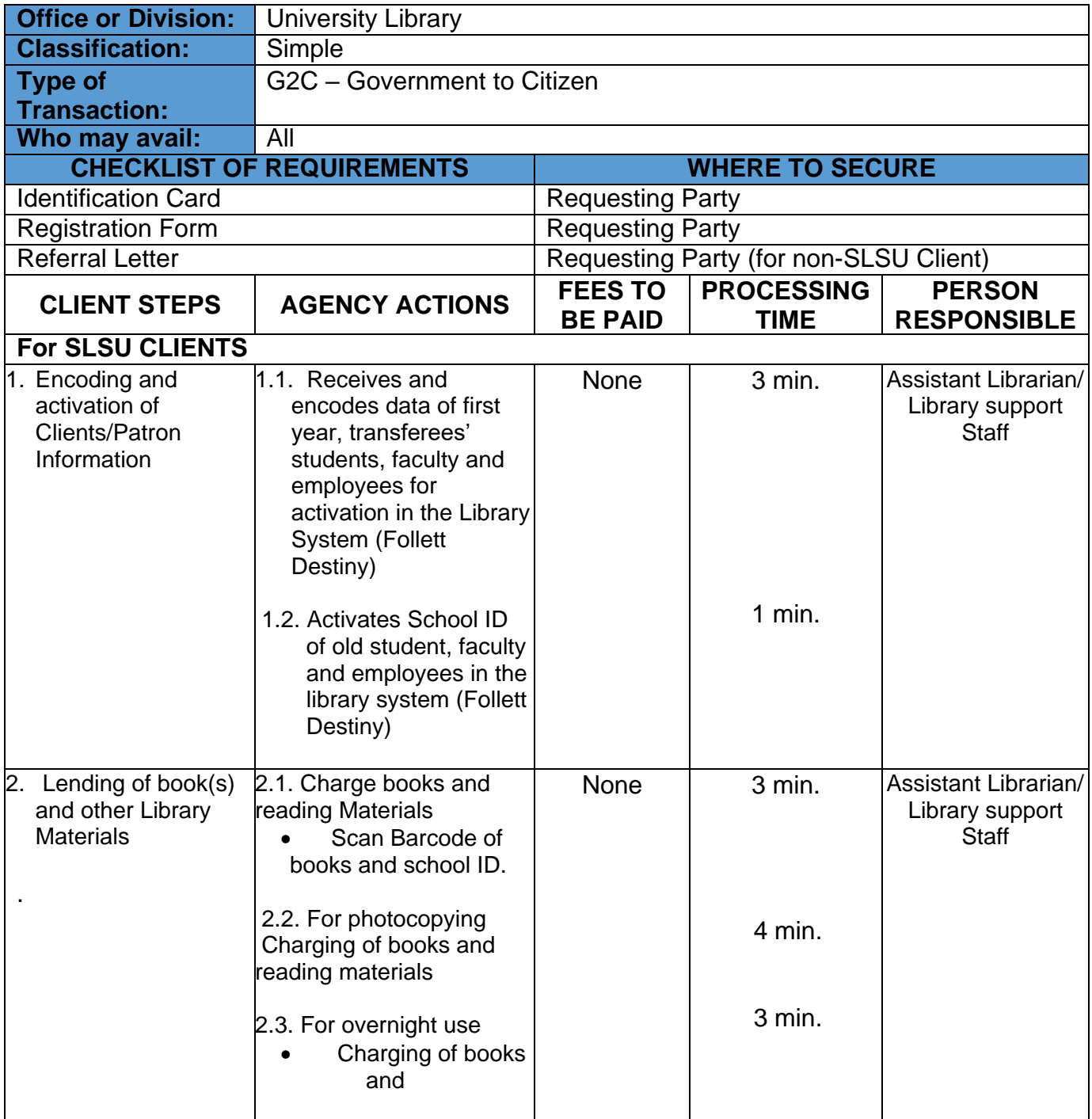

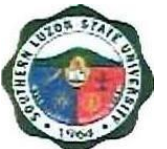

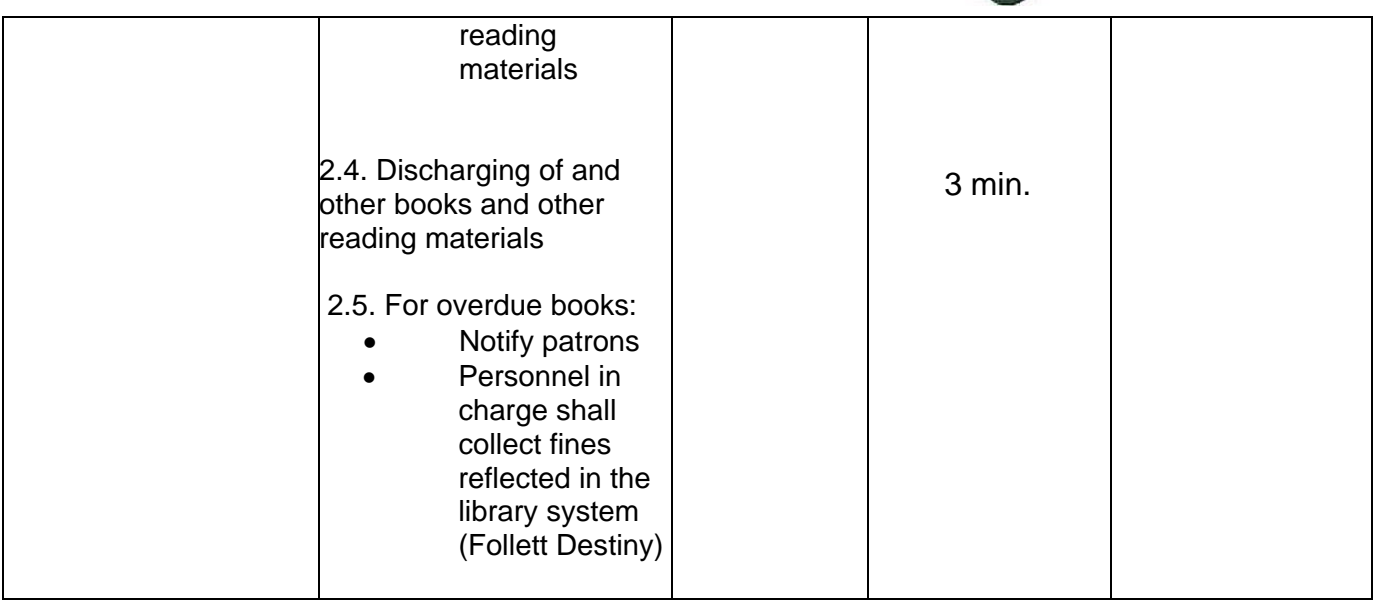

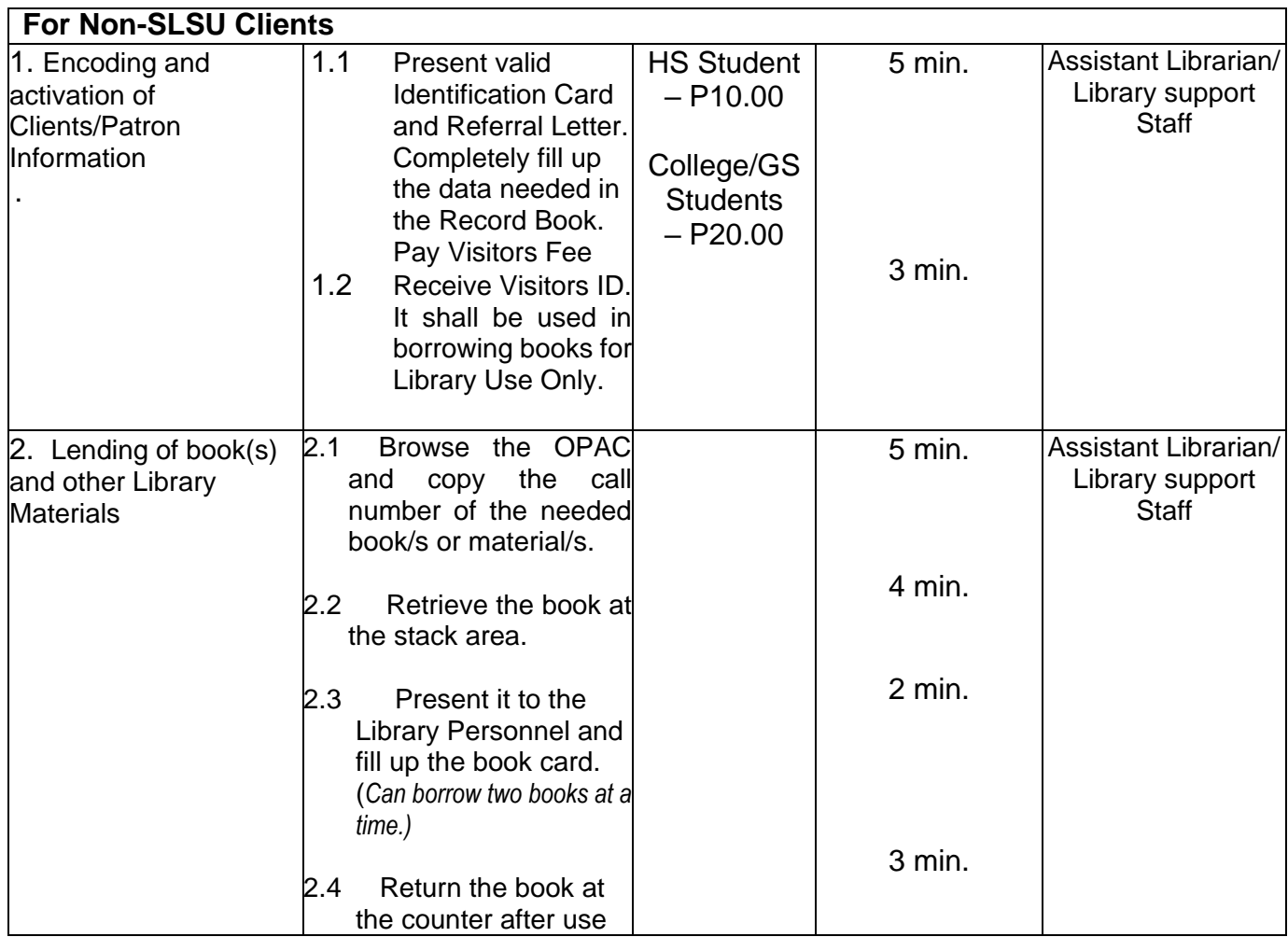

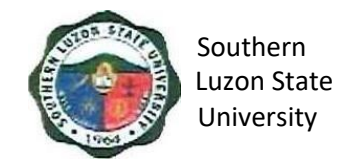

#### <span id="page-10-0"></span>**3. Request for Issuance of Transcript of Records (TOR)**

This covers all students who are wishing to request for TOR, starting from the issuance of form/s up to the receipt of TOR from the Office of the University Registrar.

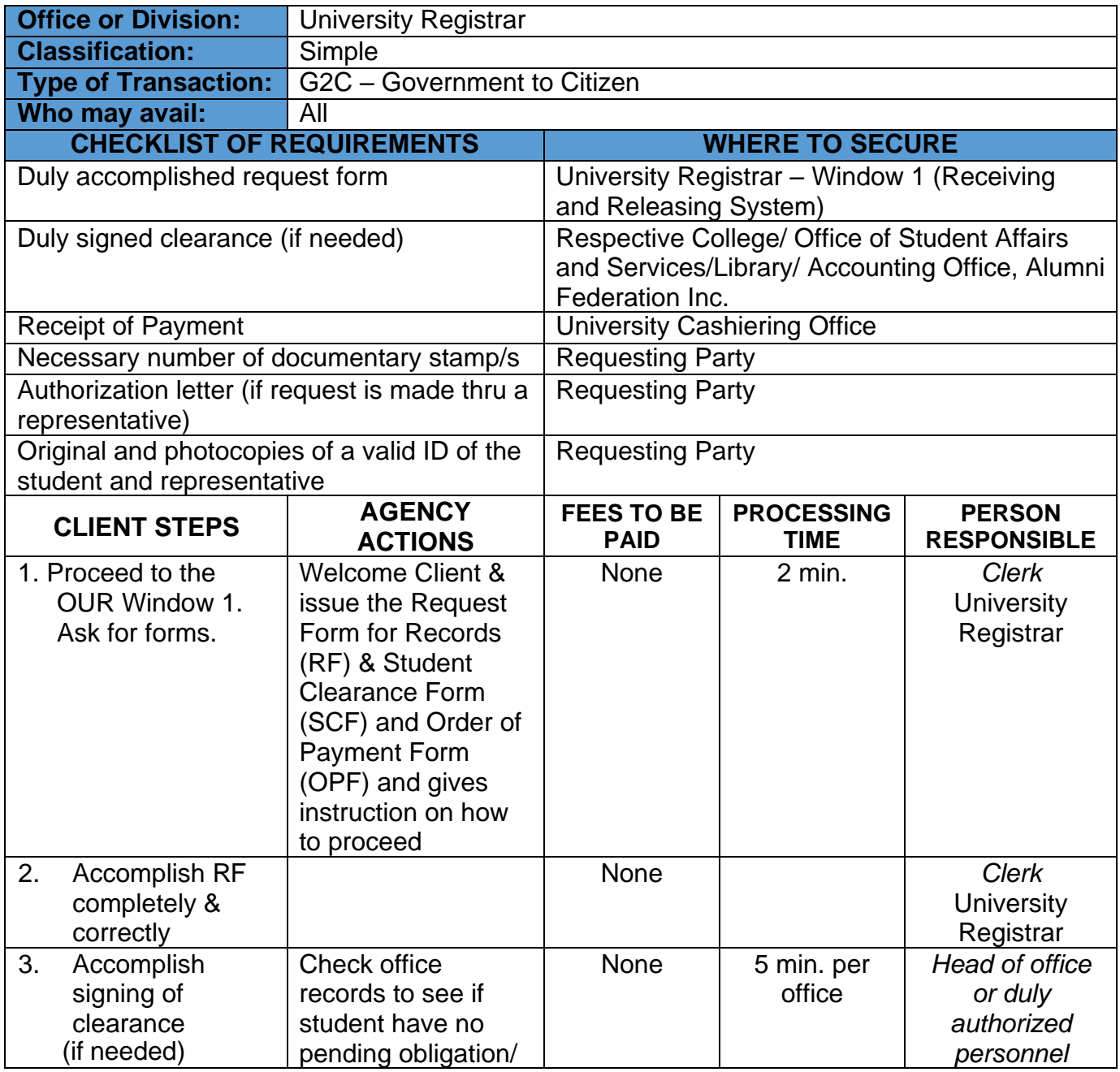

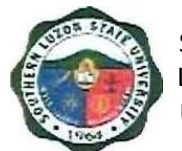

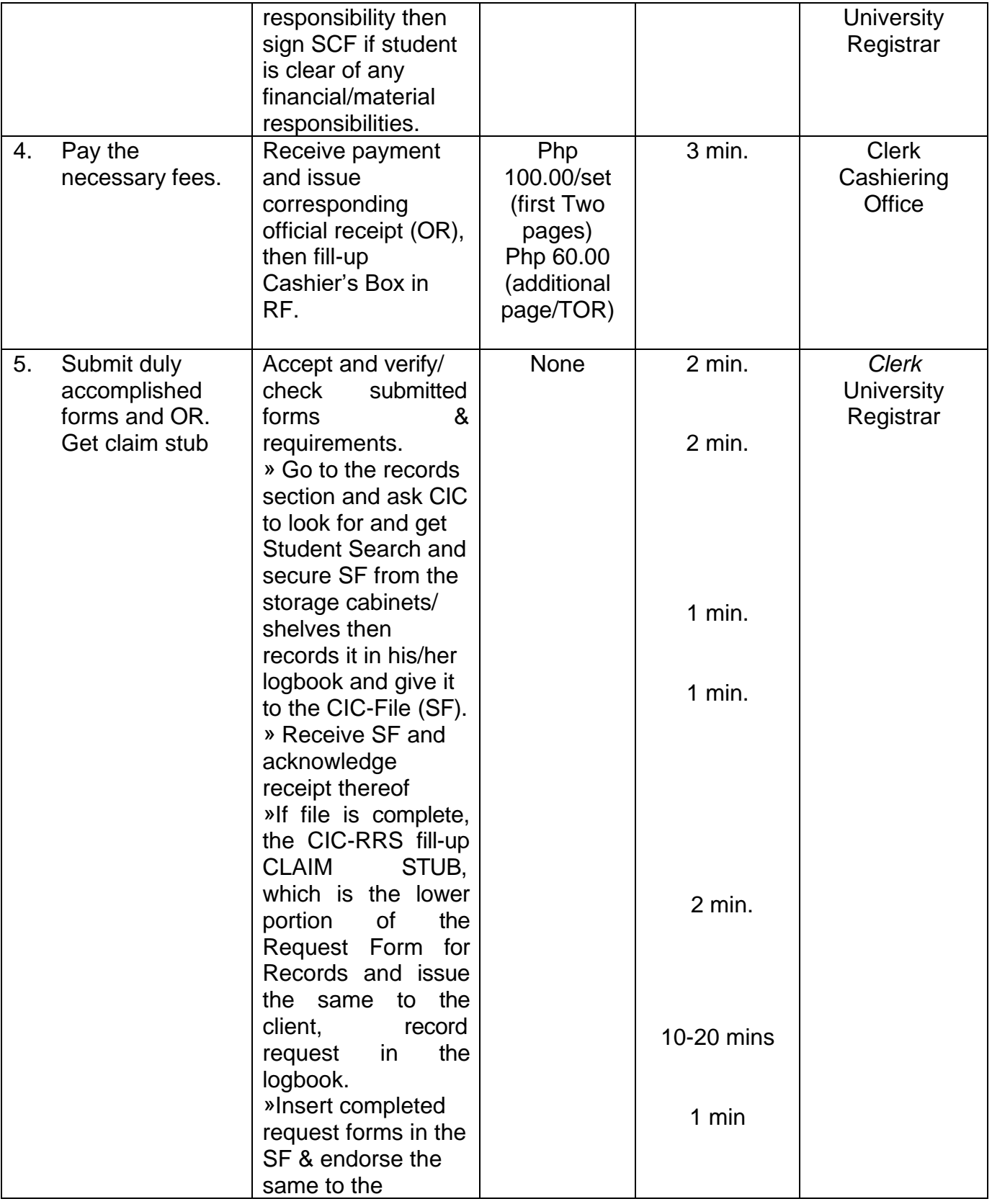

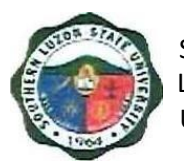

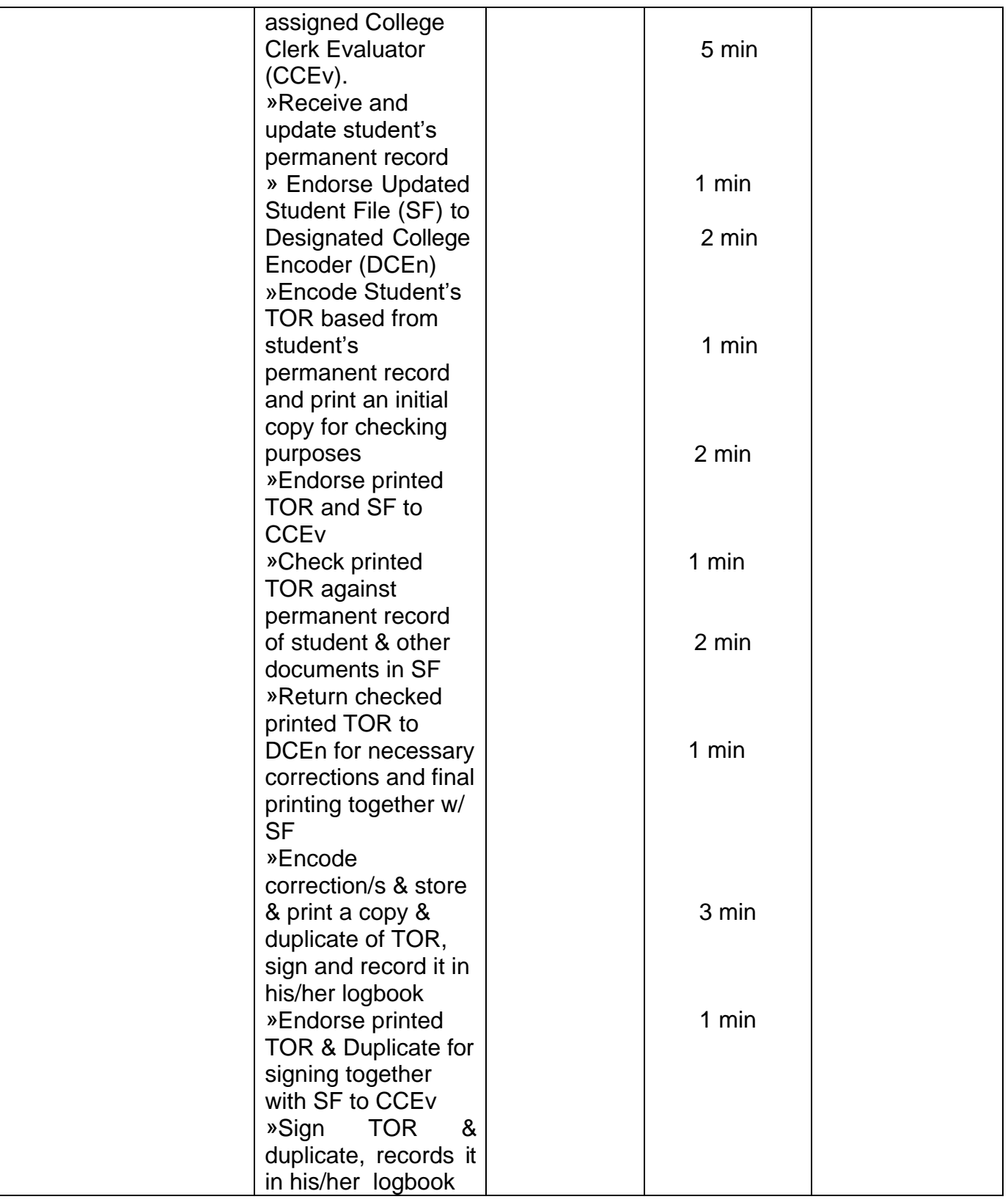

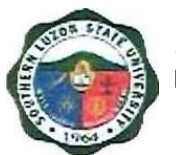

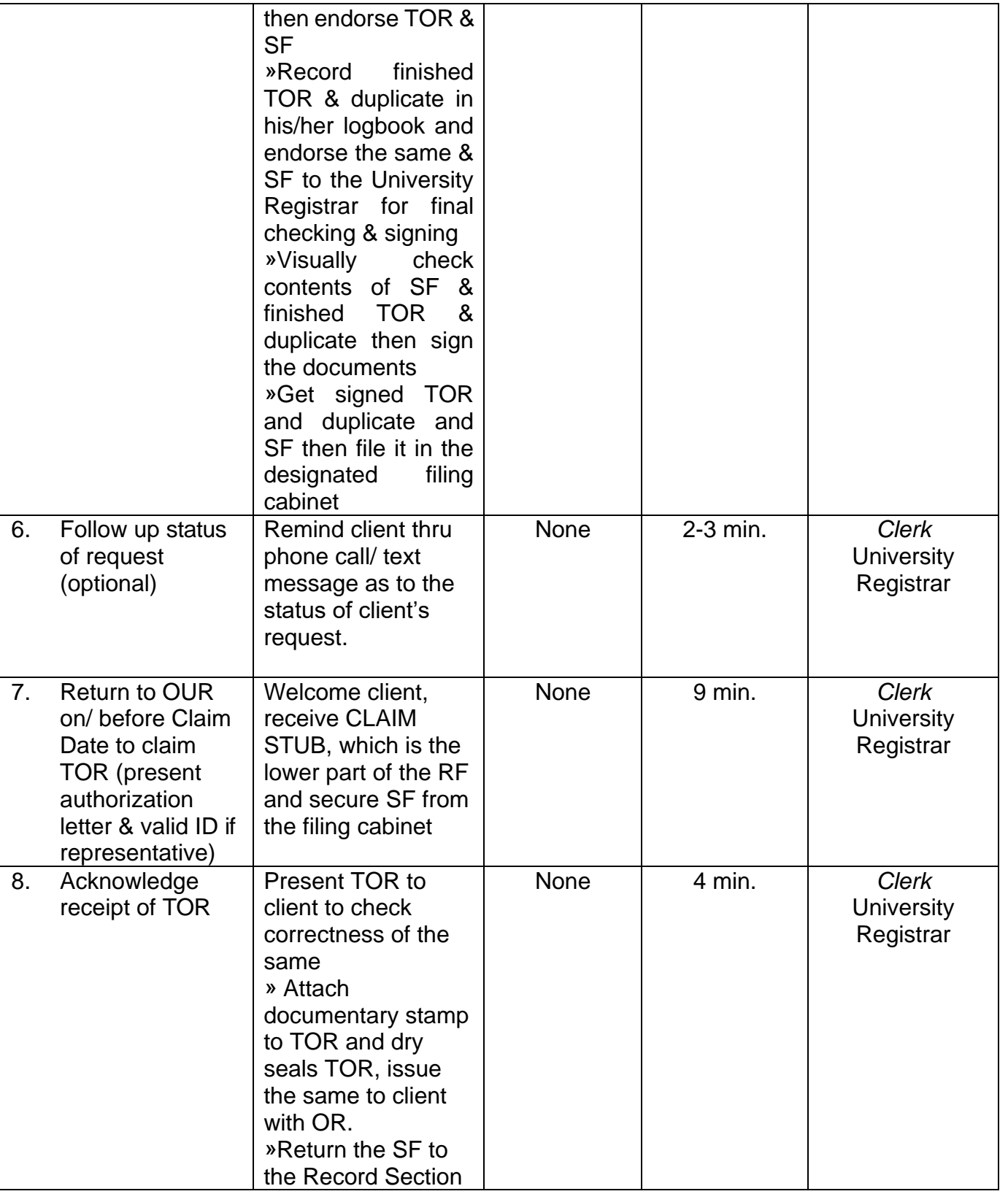

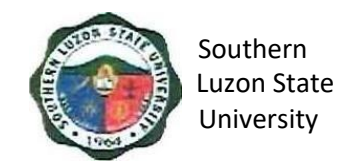

#### <span id="page-14-0"></span>**4. Request for Issuance of CAV**

This covers all students who are wishing to request for CAV, starting from the issuance of form/s up to the receipt of CAV from the Office of the University Registrar.

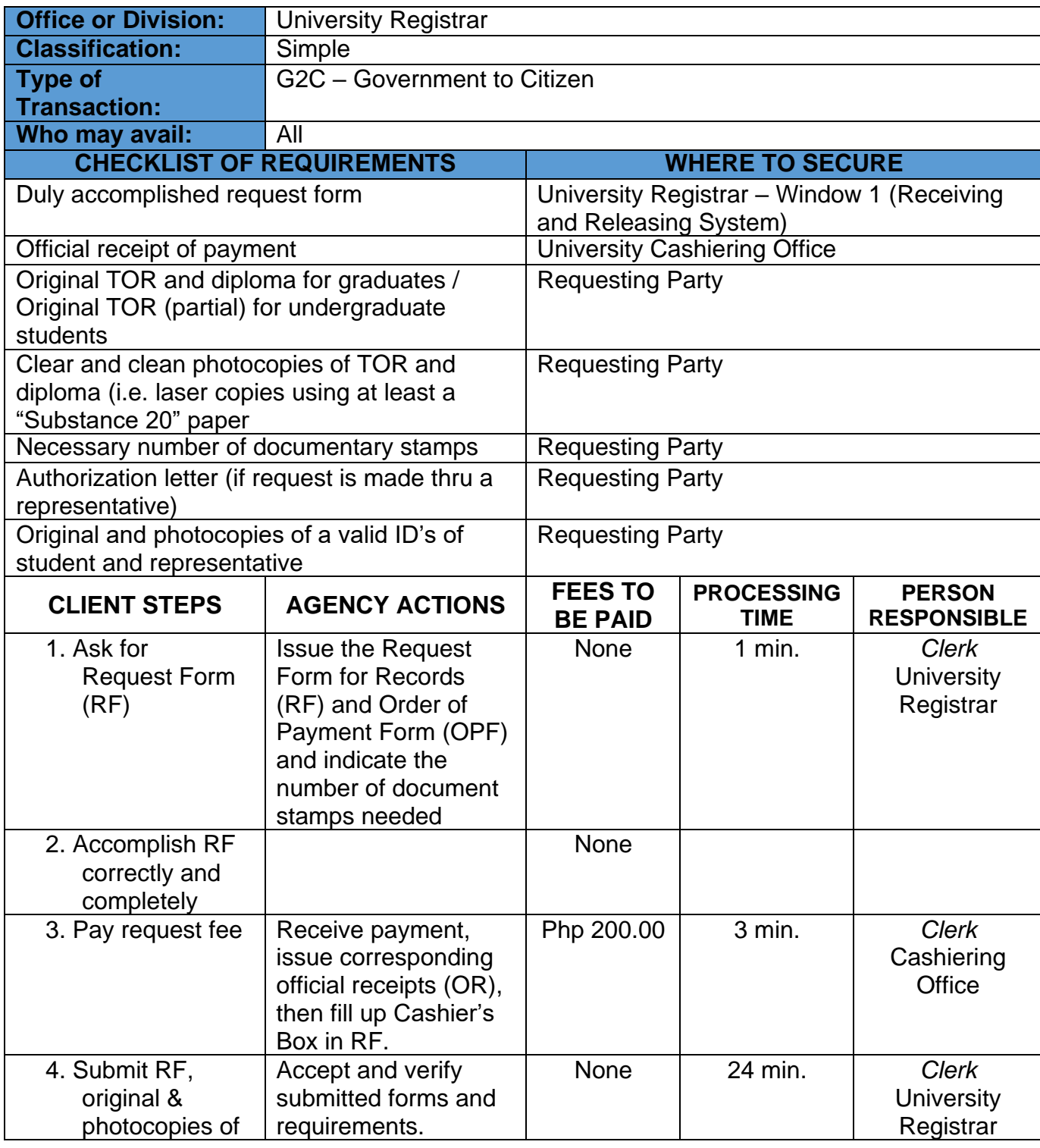

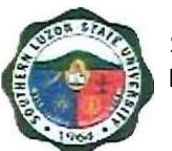

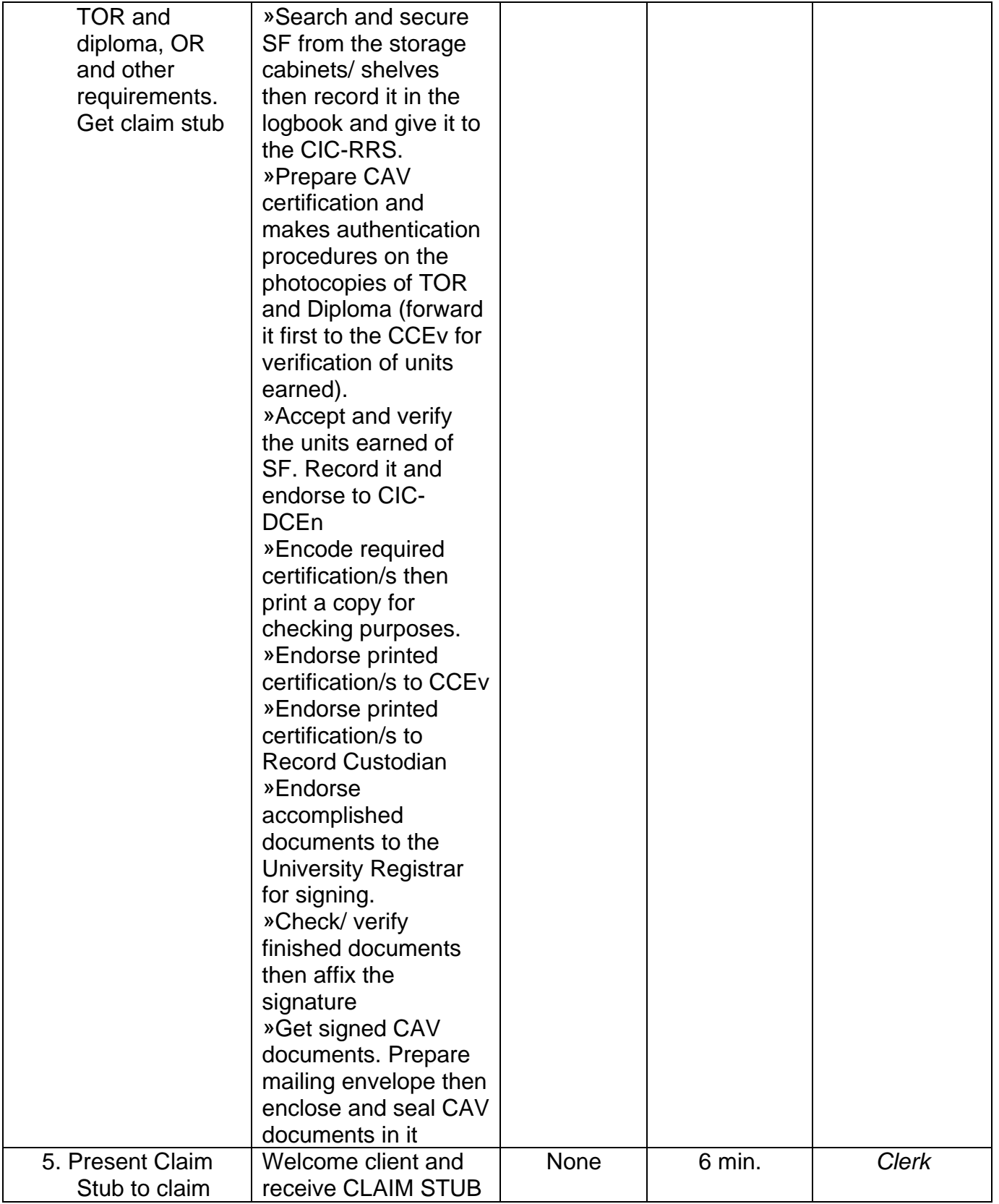

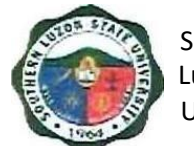

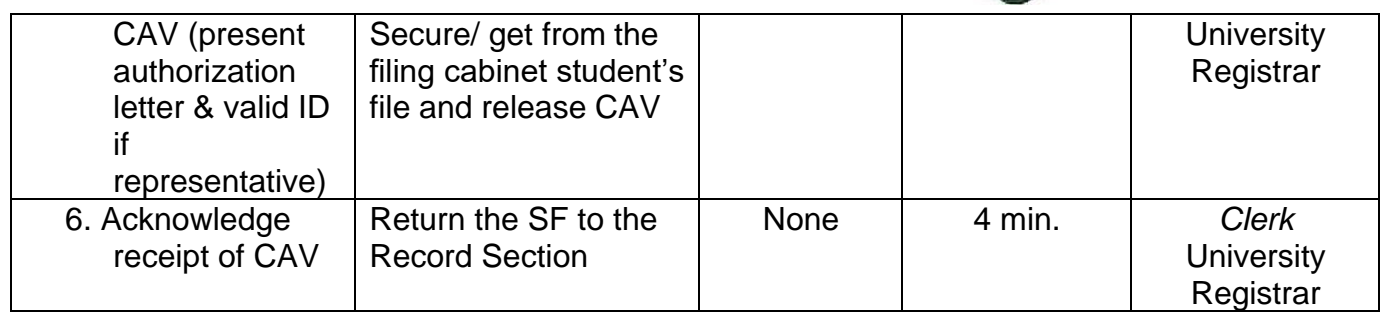

#### <span id="page-16-0"></span>**5. Request for Issuance of Graduate's Credentials**

To establish procedure for processing request for graduate's credentials, this covers all students who are wishing to request for graduate's credentials, starting from the issuance of form/s up to the receipt of requested documents from the Office of the University Registrar.

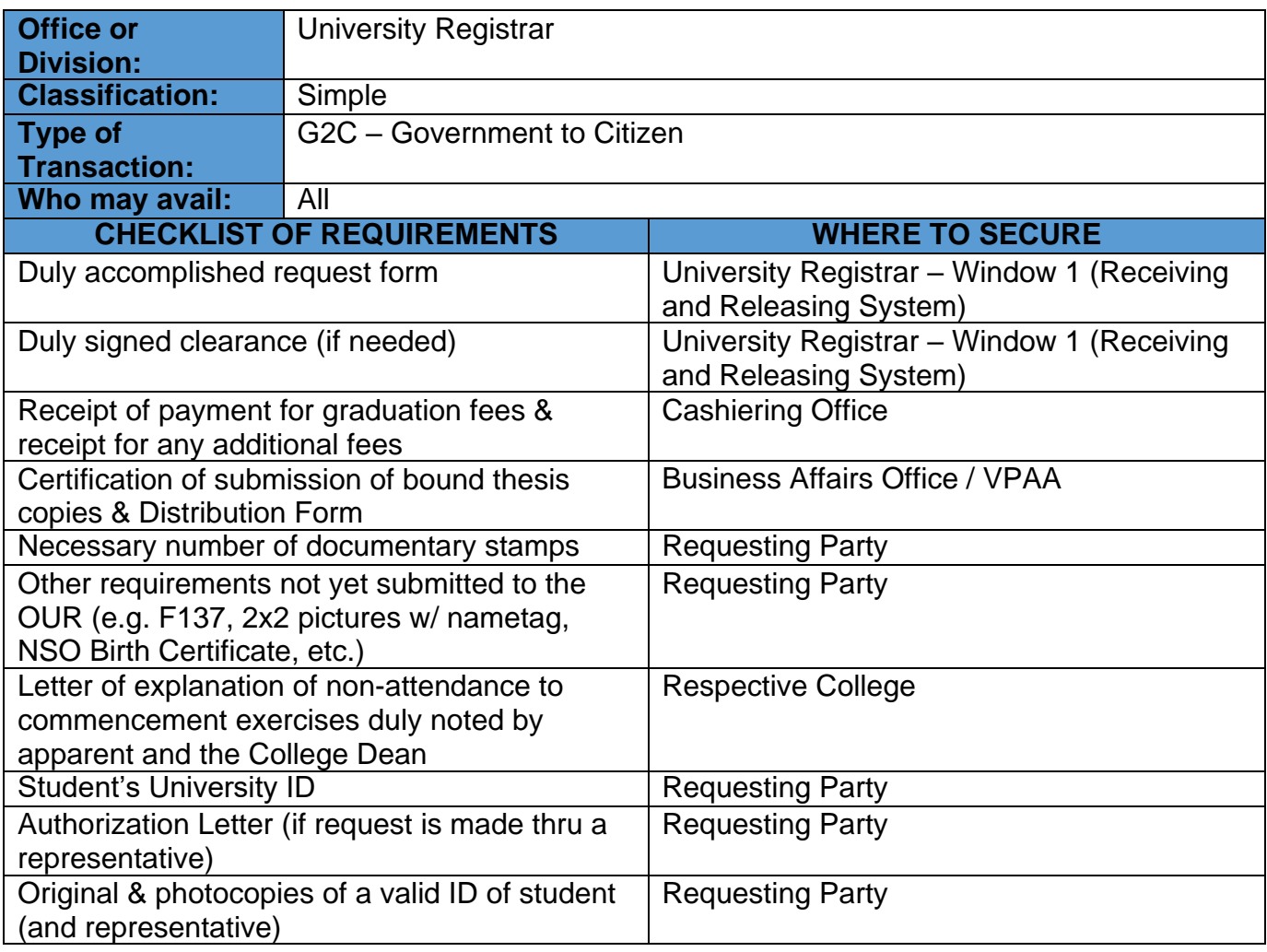

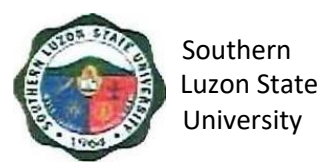

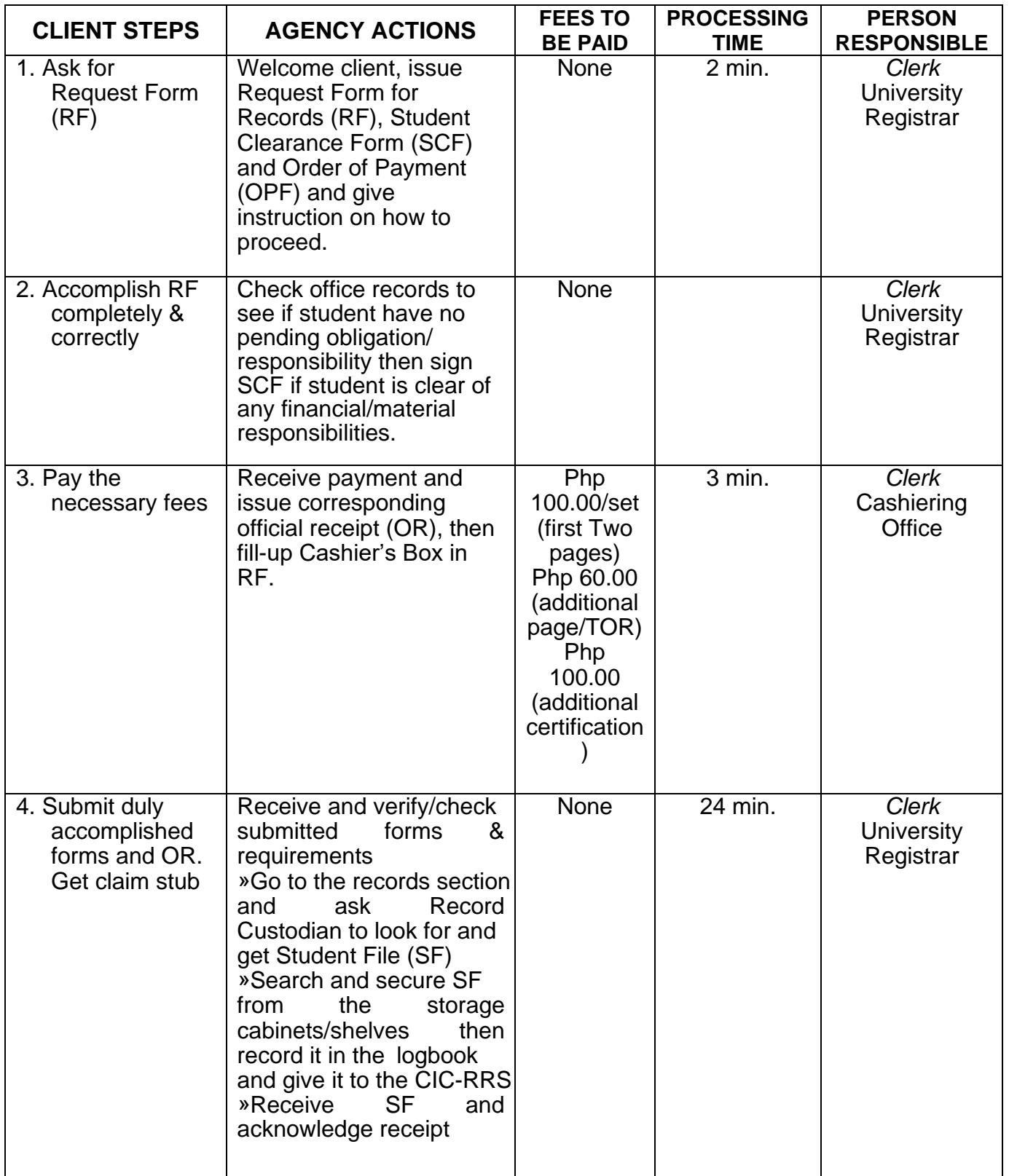

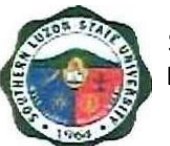

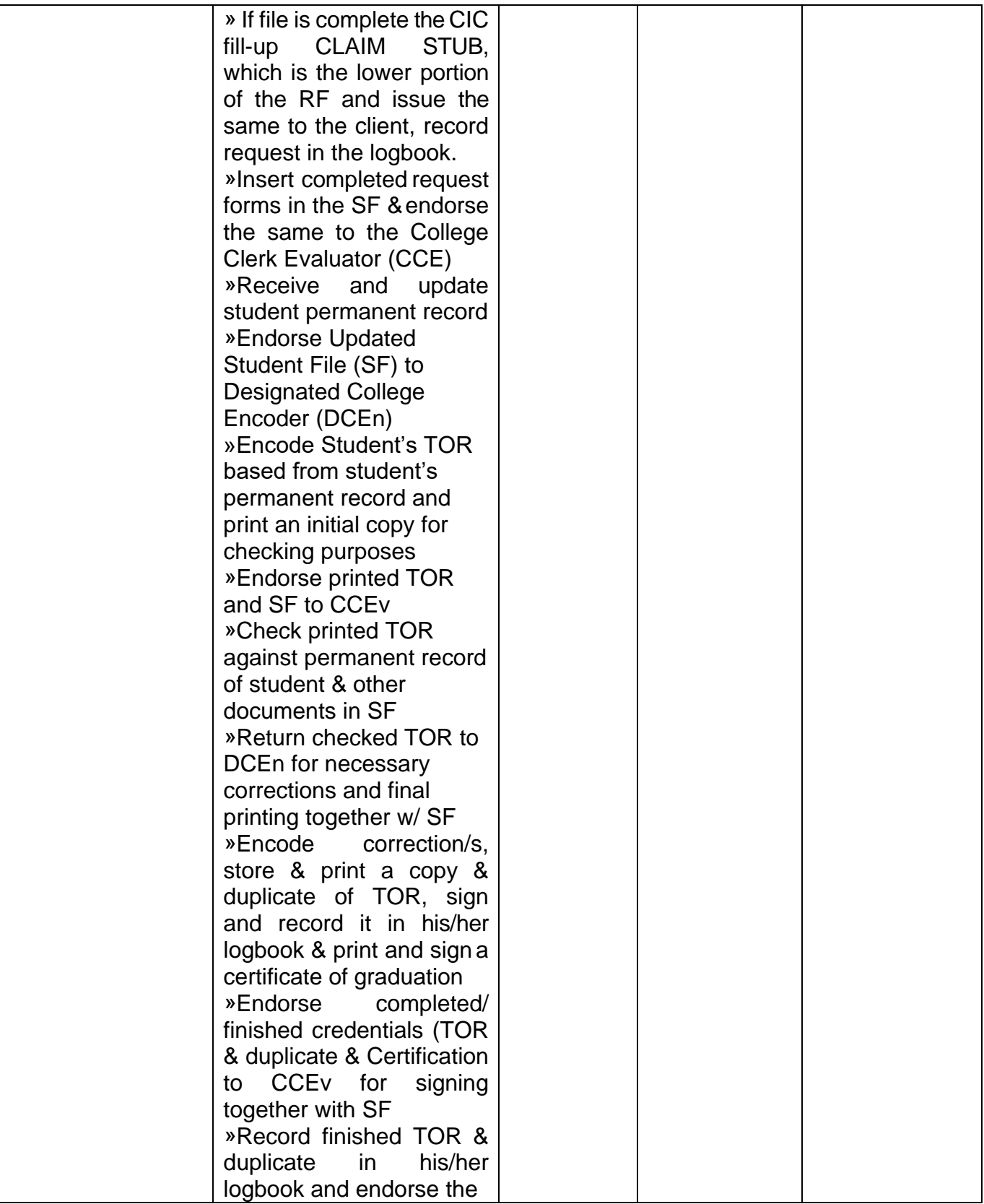

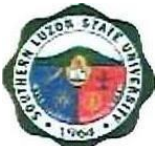

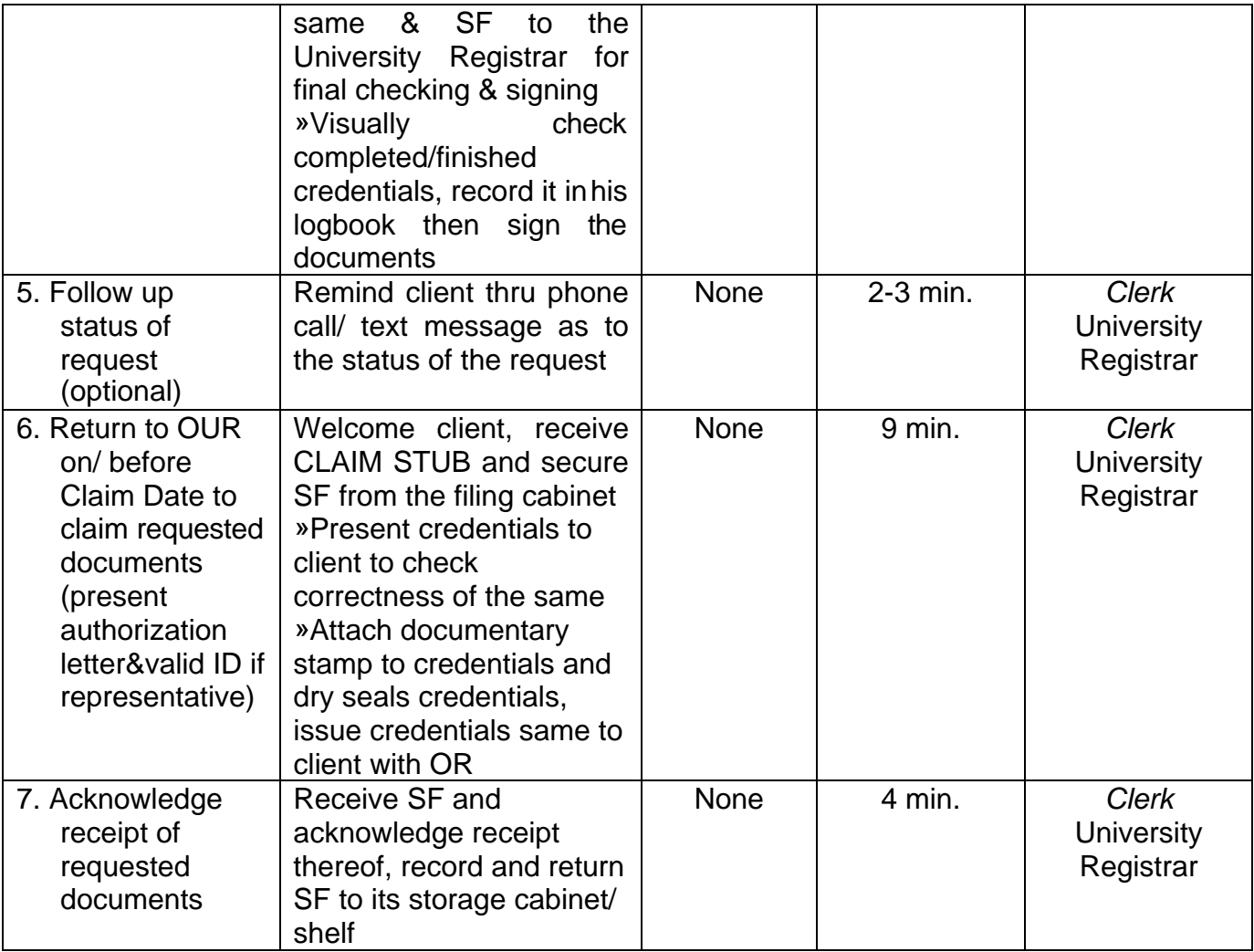

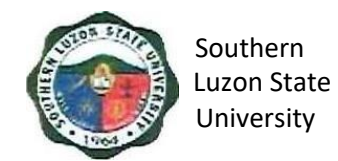

#### **6. Request and Issuance of Certificate of Weighted Average (CWA – G.S., B.S., Undergraduate/CWA-HS)**

This covers all students who are wishing to request for Certificate of General Weighted Average, starting from the issuance of form/s up to the receipt of requested documents from the Office of the University Registrar.

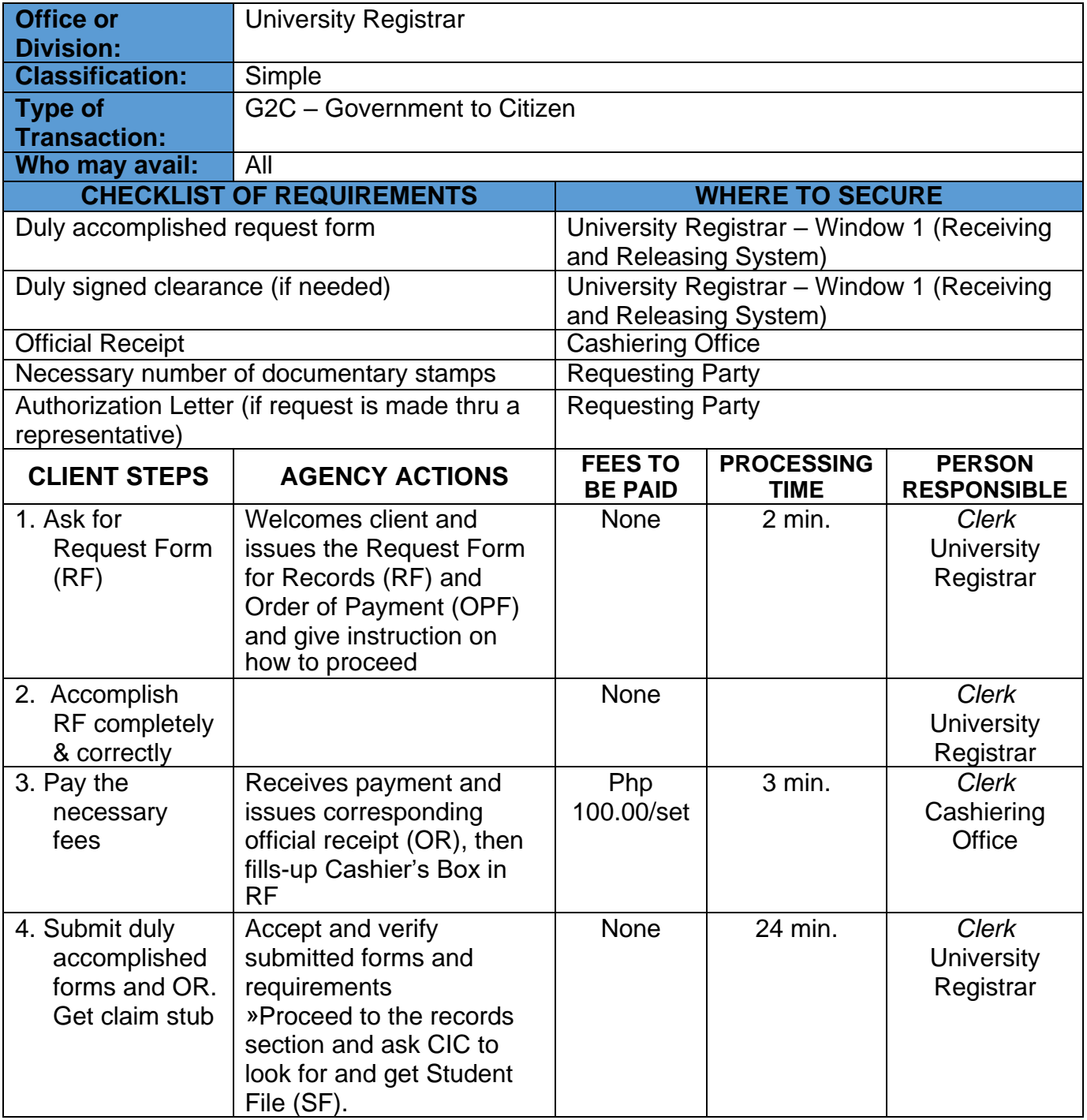

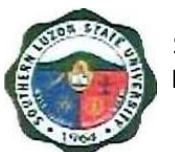

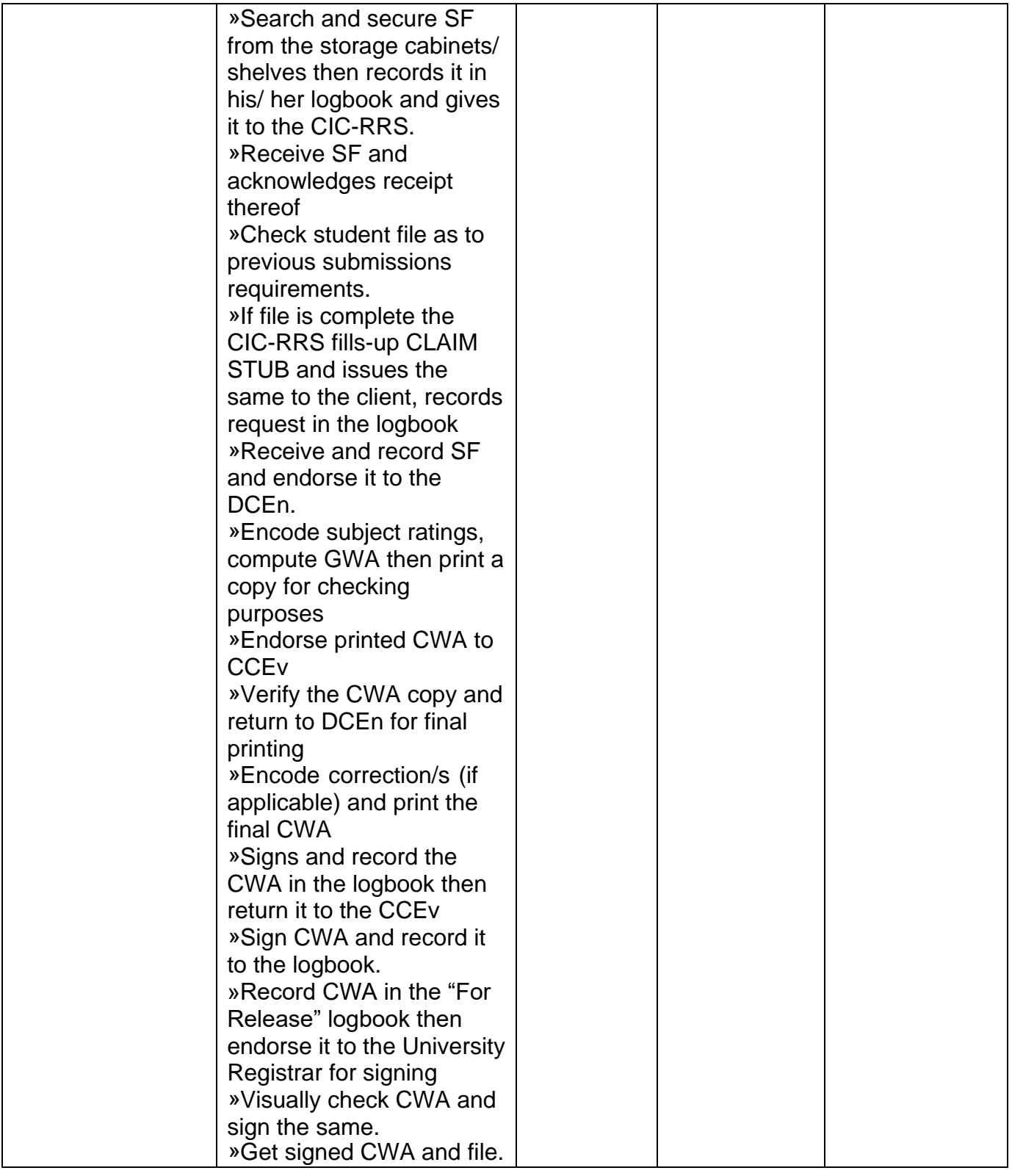

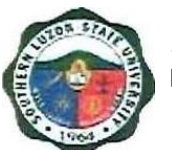

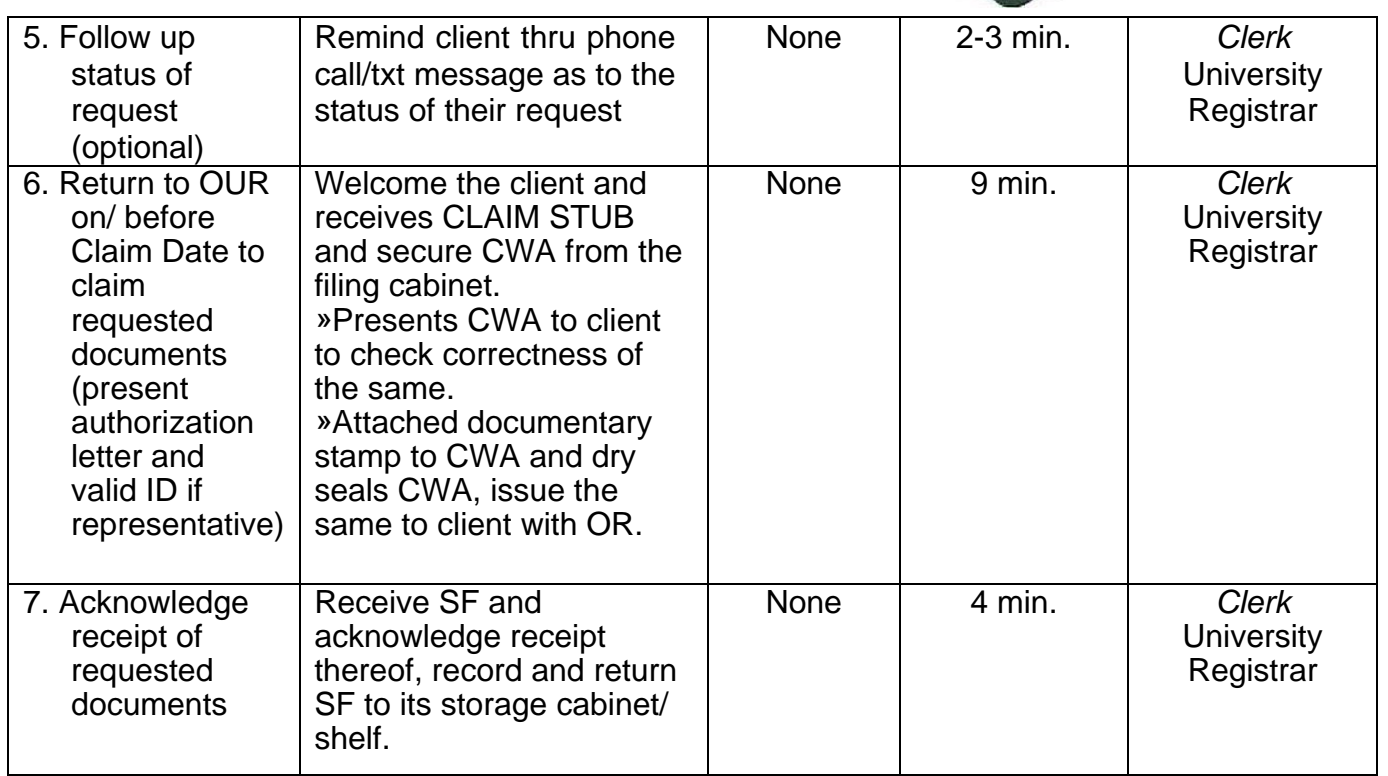

#### <span id="page-22-0"></span>**7. Authentication of Diploma/TOR/Registration Form**

This covers all students who are wishing to request for Transcript of Record, starting from the issuance of form/s up to the receipt of Transcript of Record from the Office of the University Registrar.

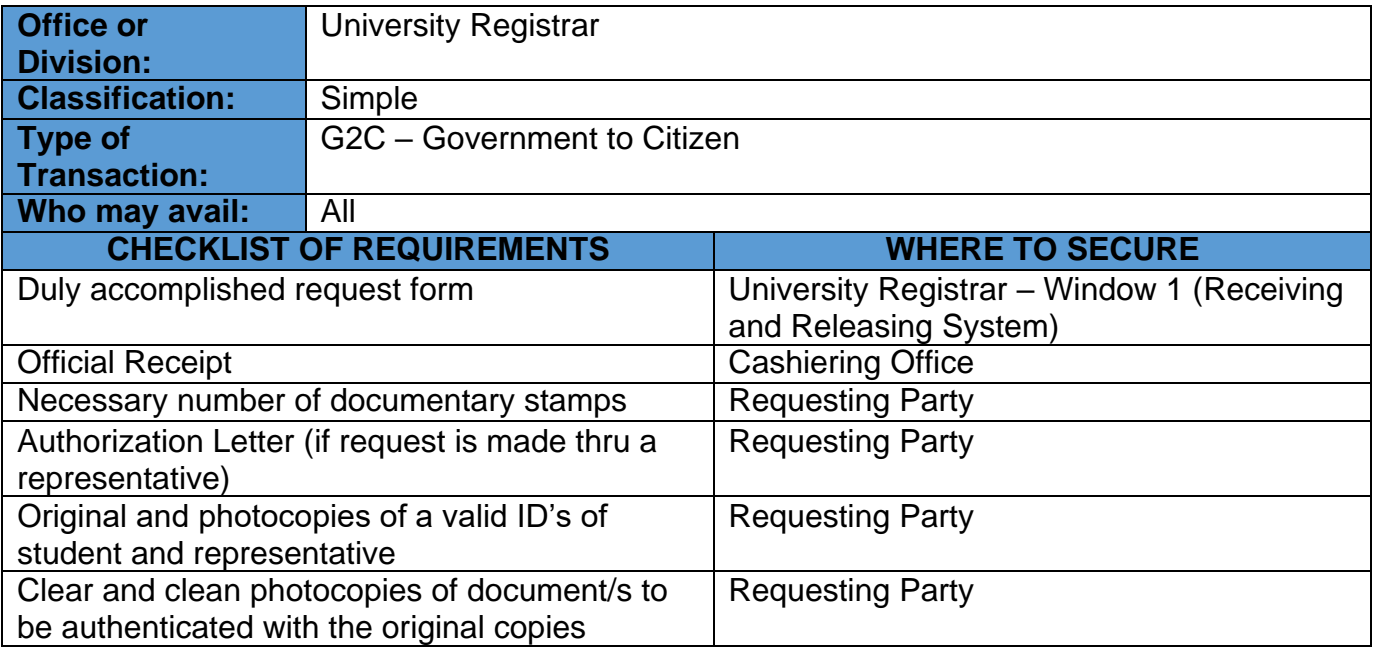

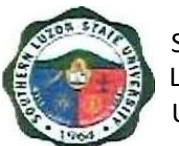

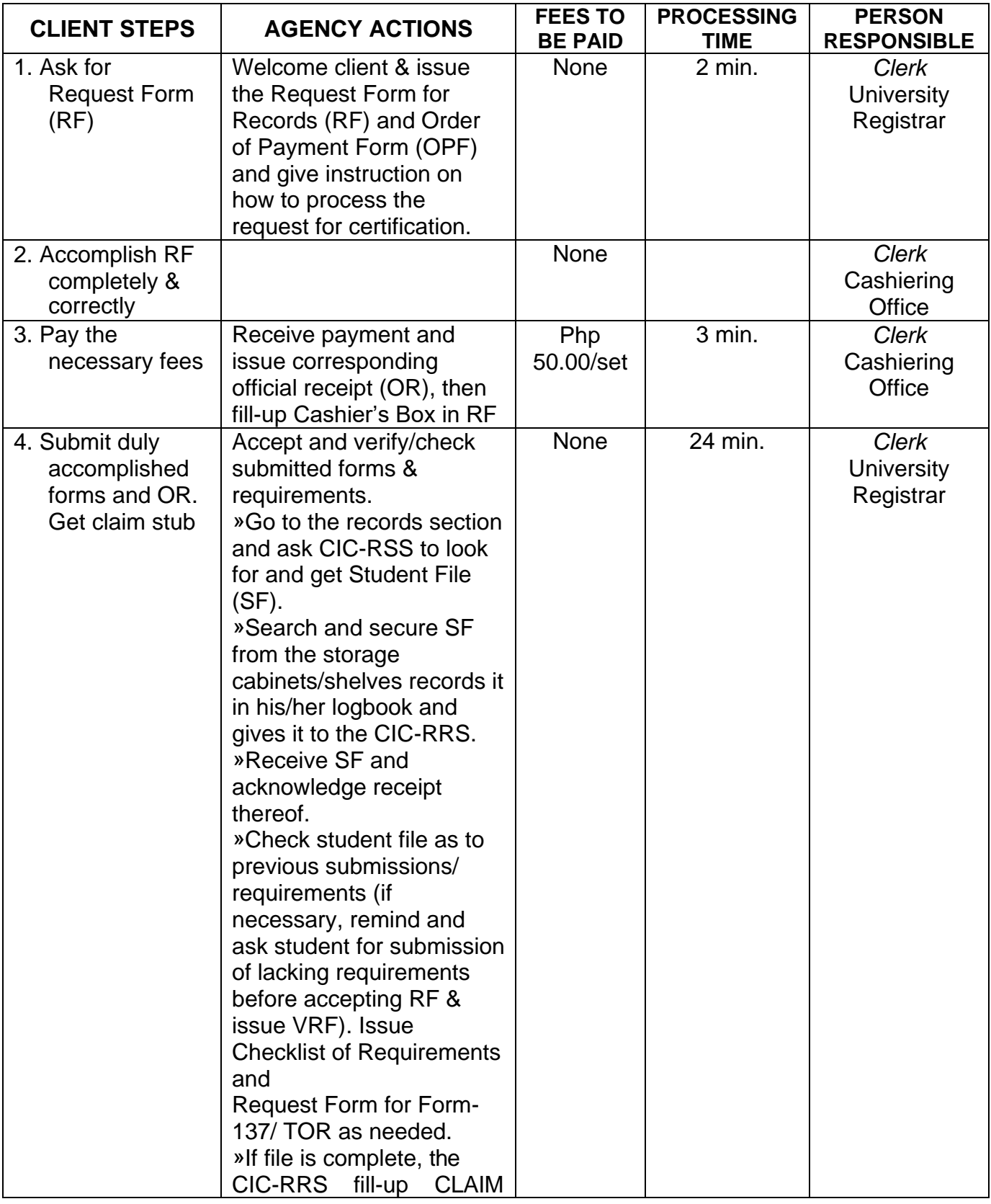

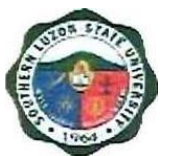

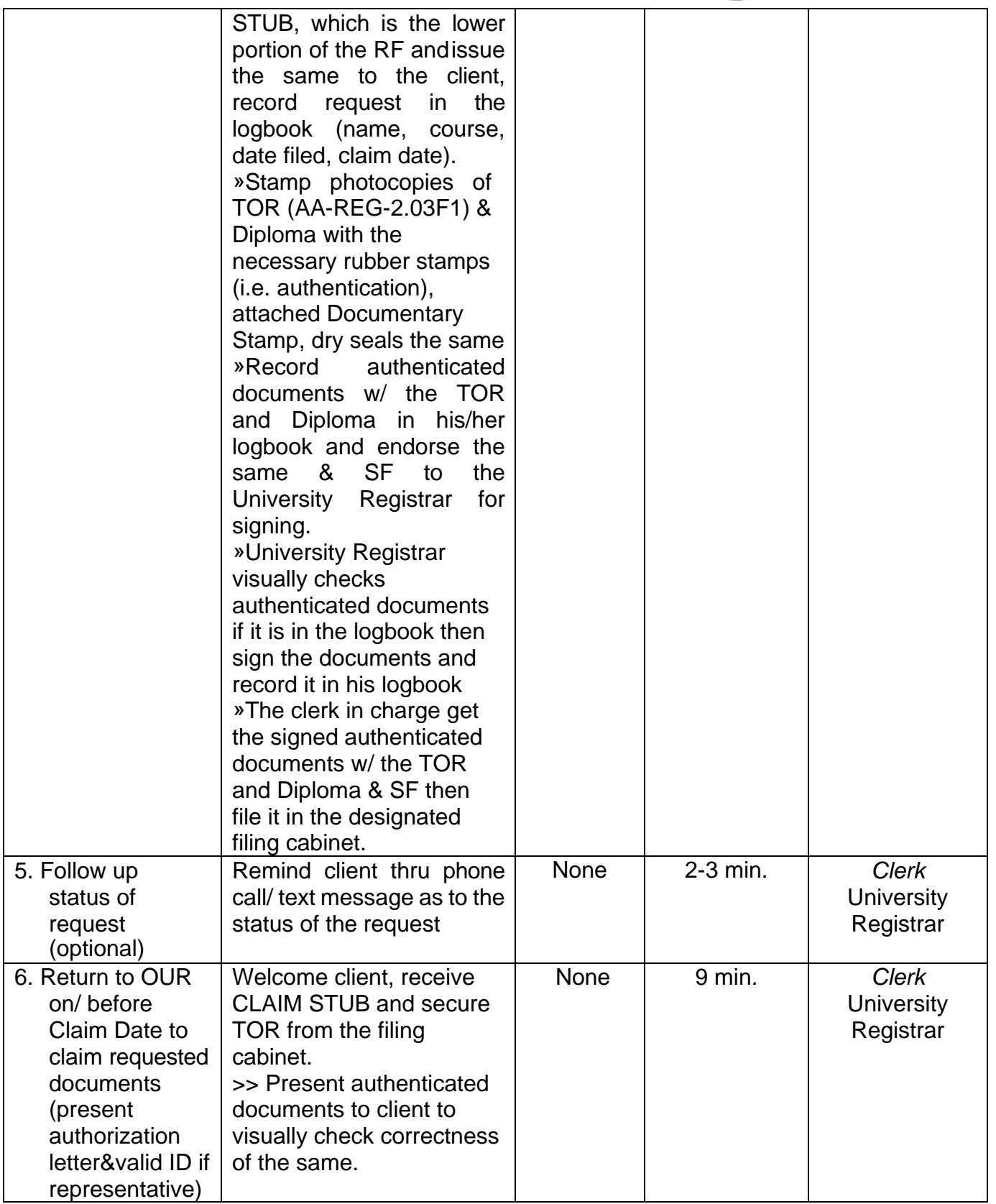

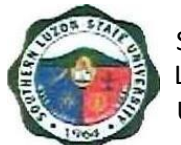

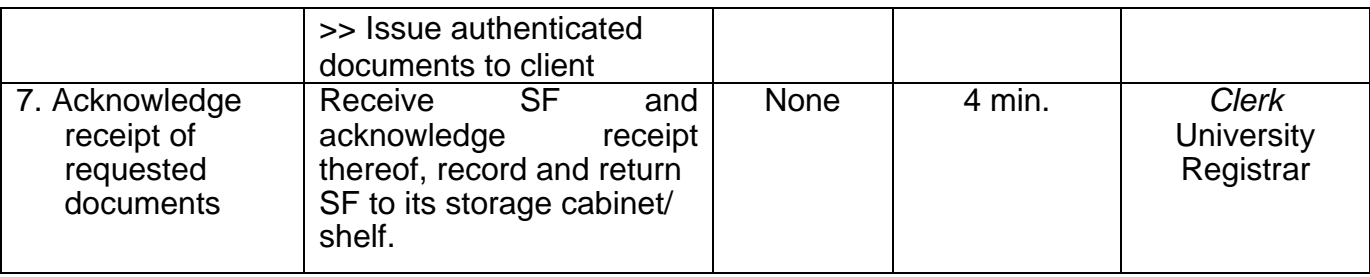

#### <span id="page-25-0"></span>**8. Request and Issuance of Various Certifications**

To establish a procedure for processing of request for certifications. This covers all students who are wishing to request for Certification, starting from the issuance of form/s up to the receipt of Certification from the Office of the University Registrar.

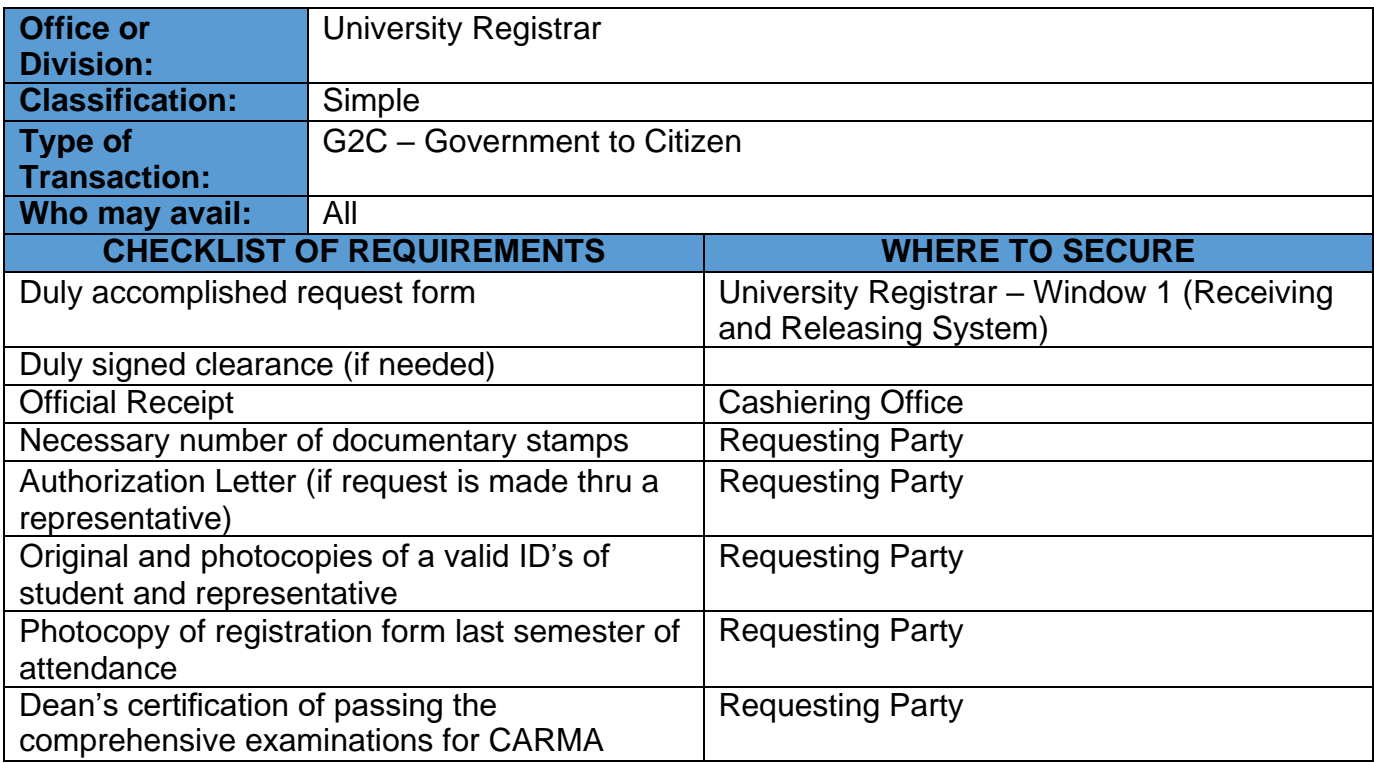

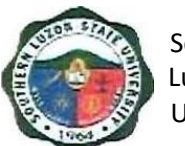

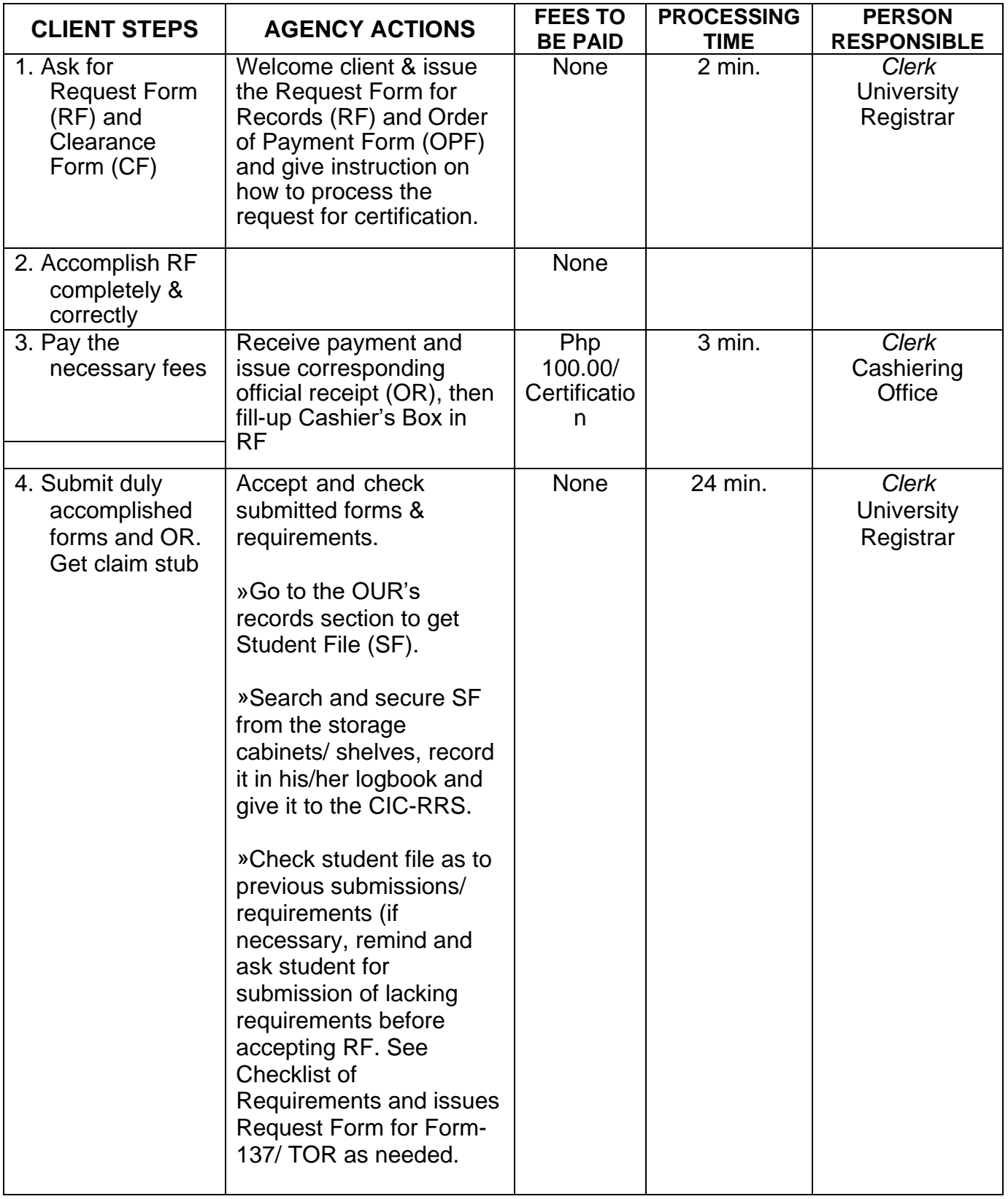

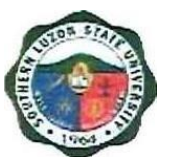

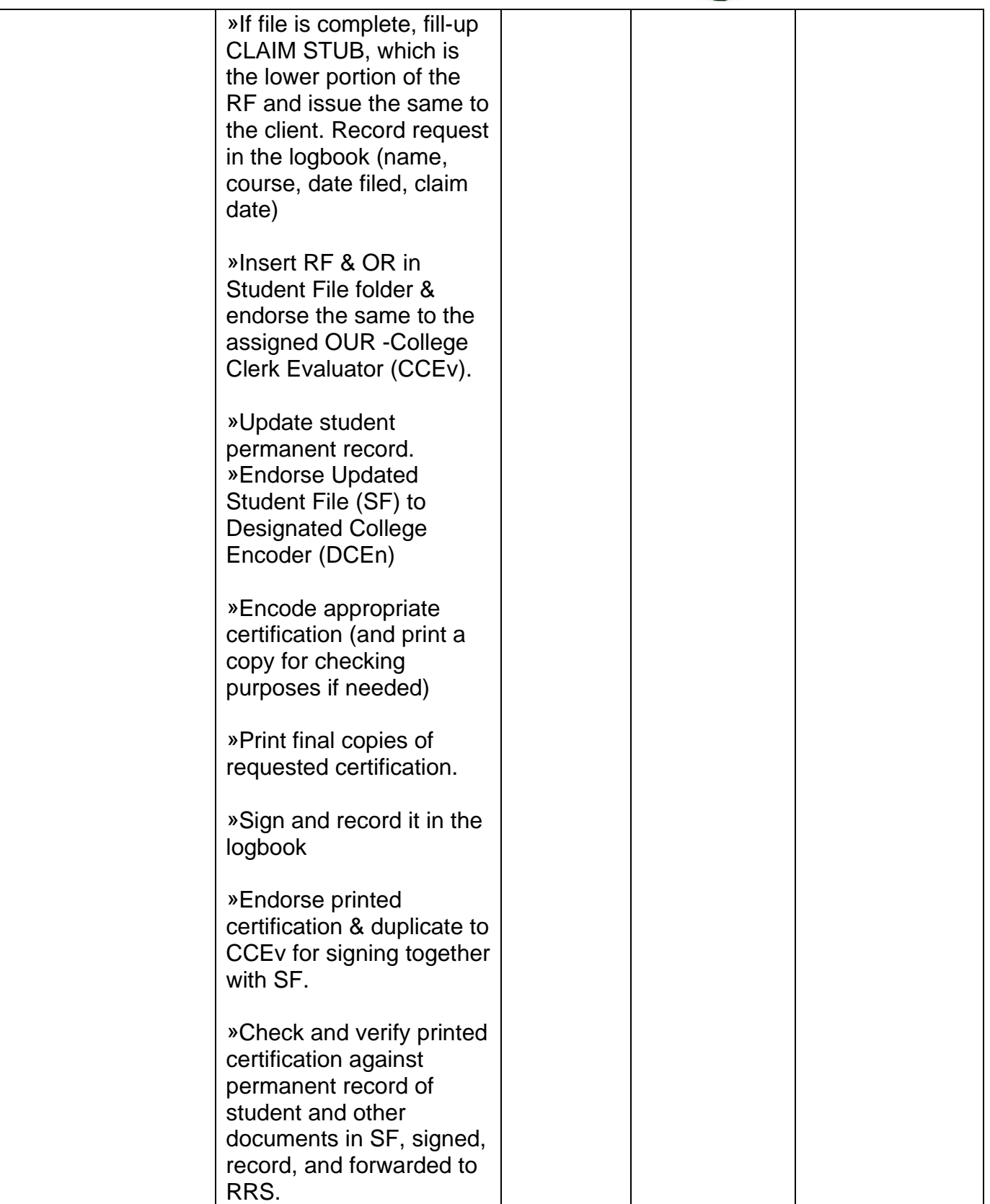

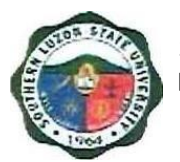

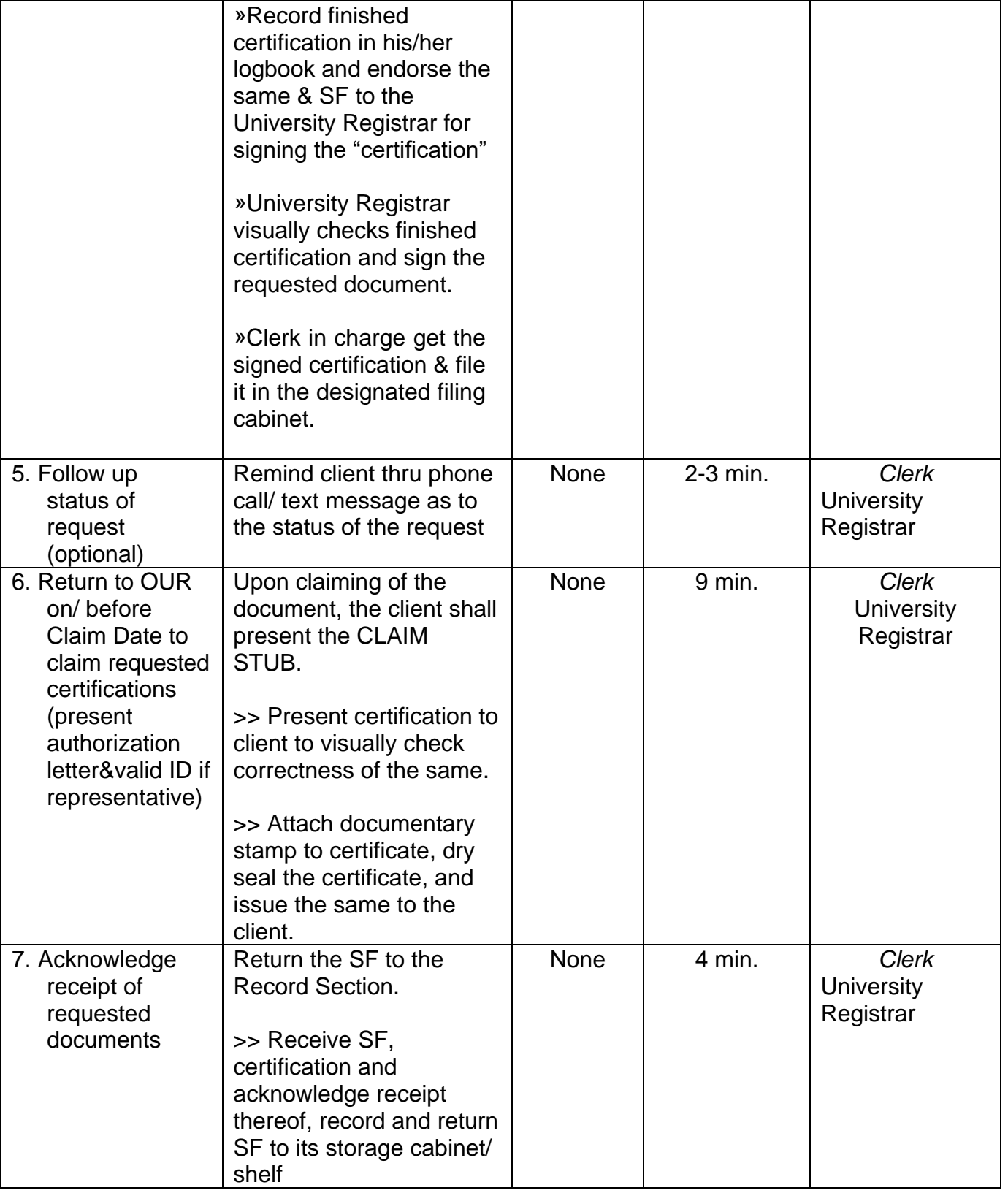

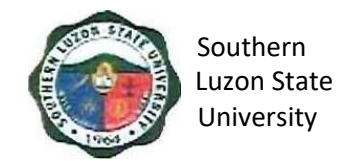

#### **9. Request and Issuance of Student Accounting/Evaluation Priorto Application for Graduation**

This starts from the issuance of form/s up to the receipt of evaluation from the Office of the University Registrar.

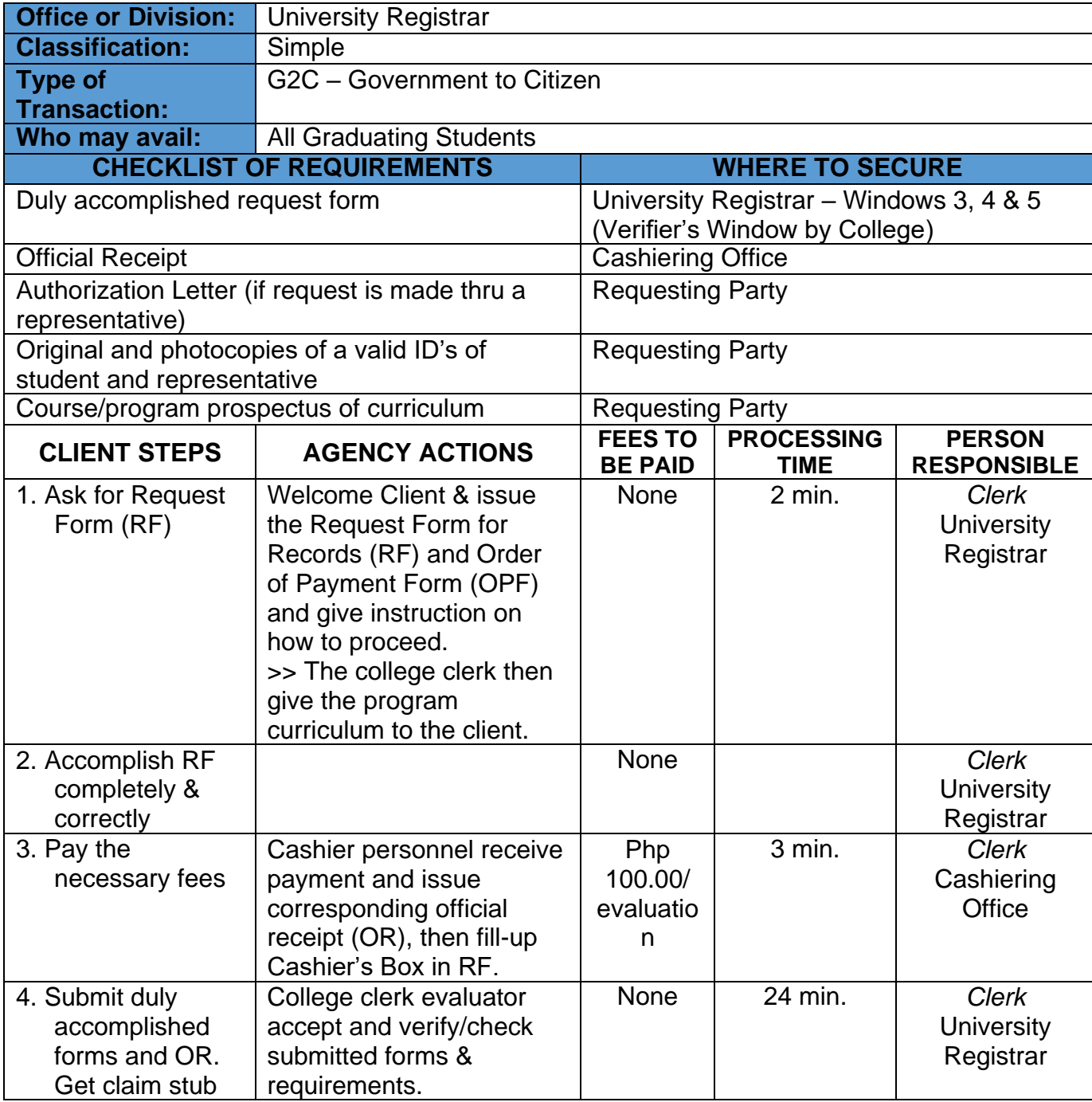

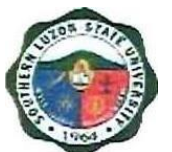

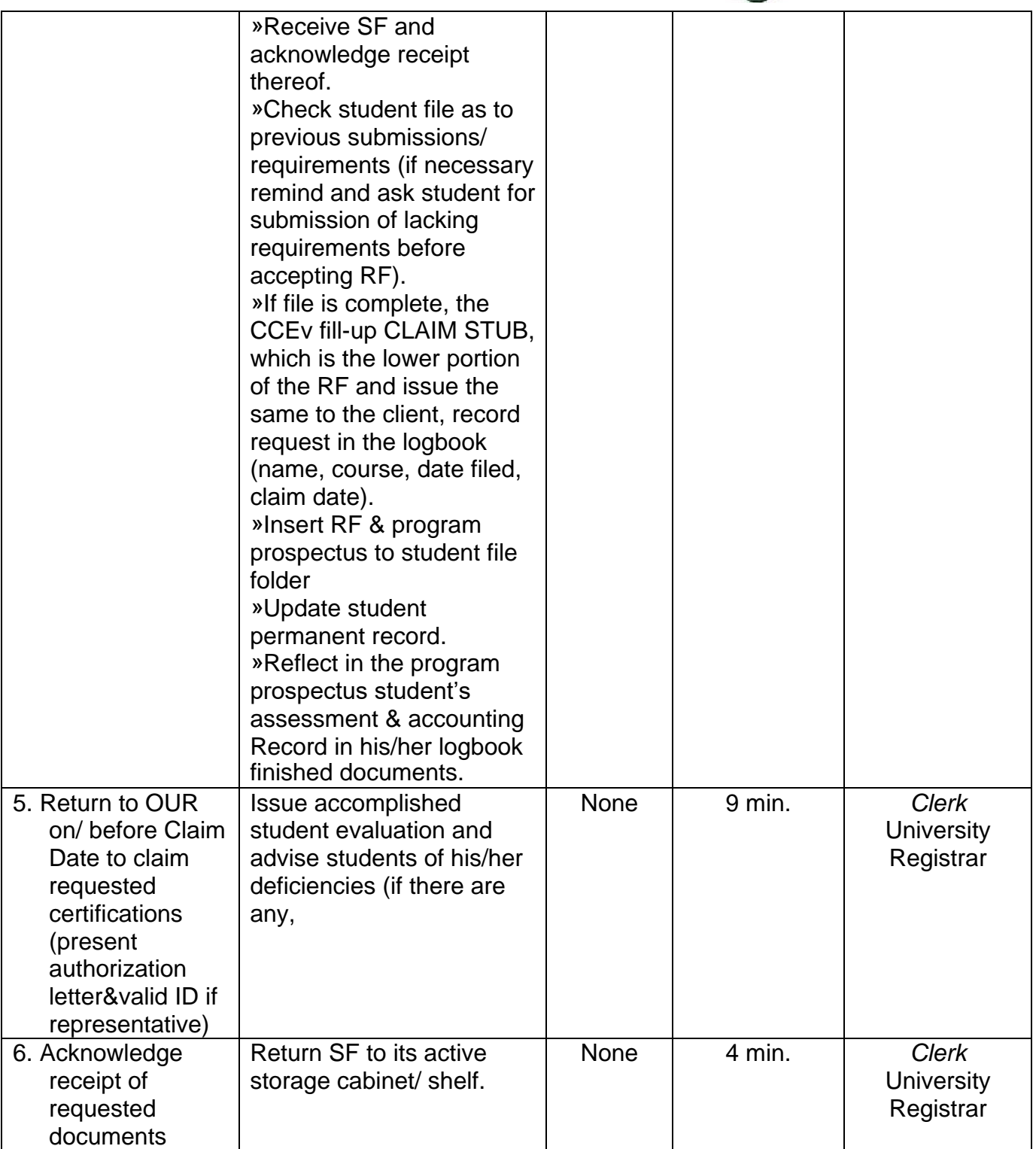

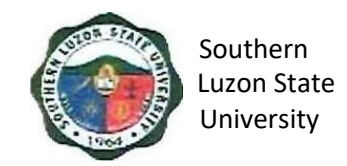

#### <span id="page-31-0"></span>**10. Request Issuance of Transfer Credentials**

This covers all students who are wishing to request for Transfer Credentials starting from the issuance of forms/ up to the receipt of Transfer Credentials from the OUR.

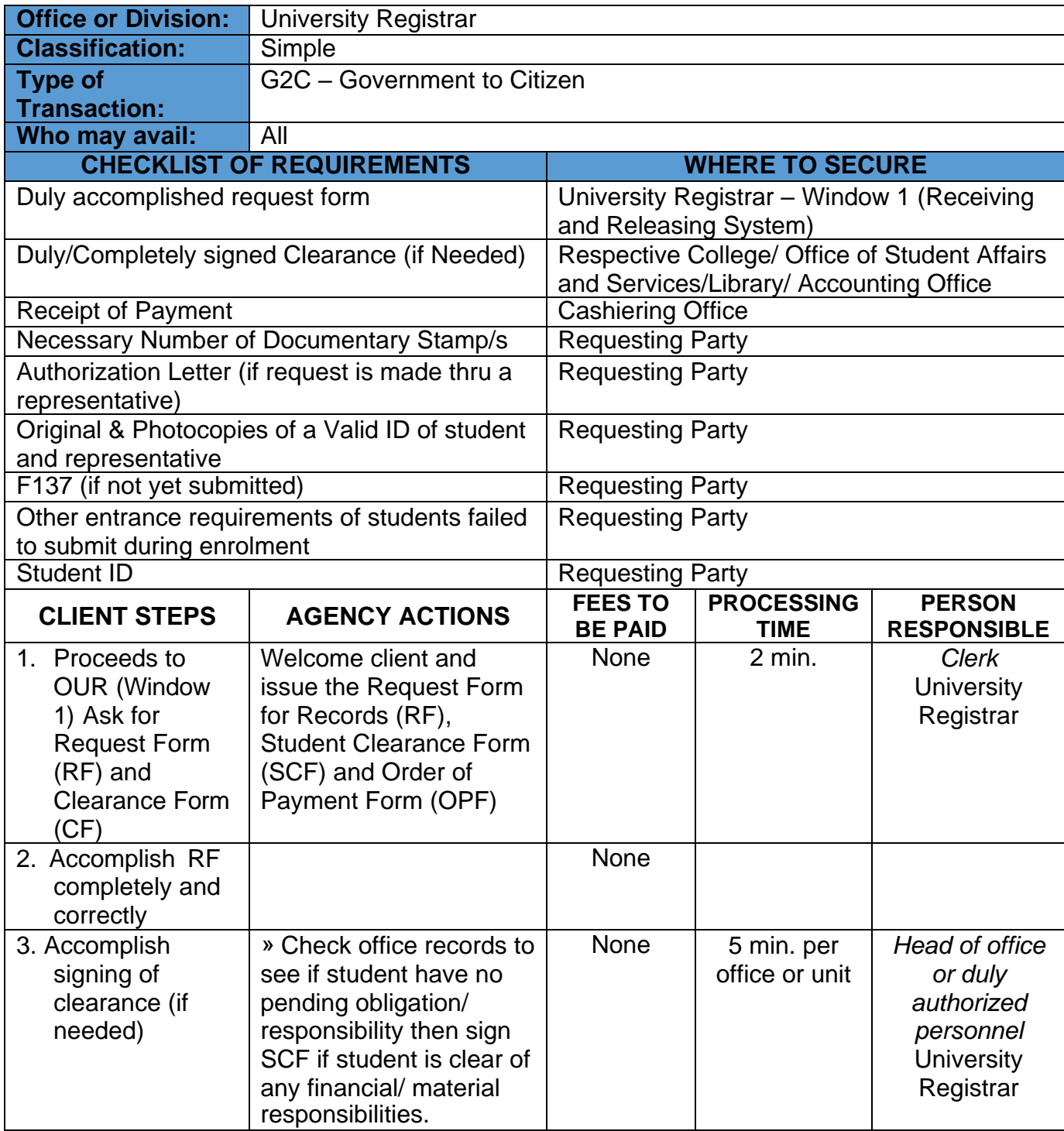

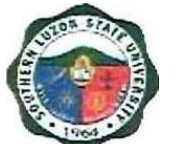

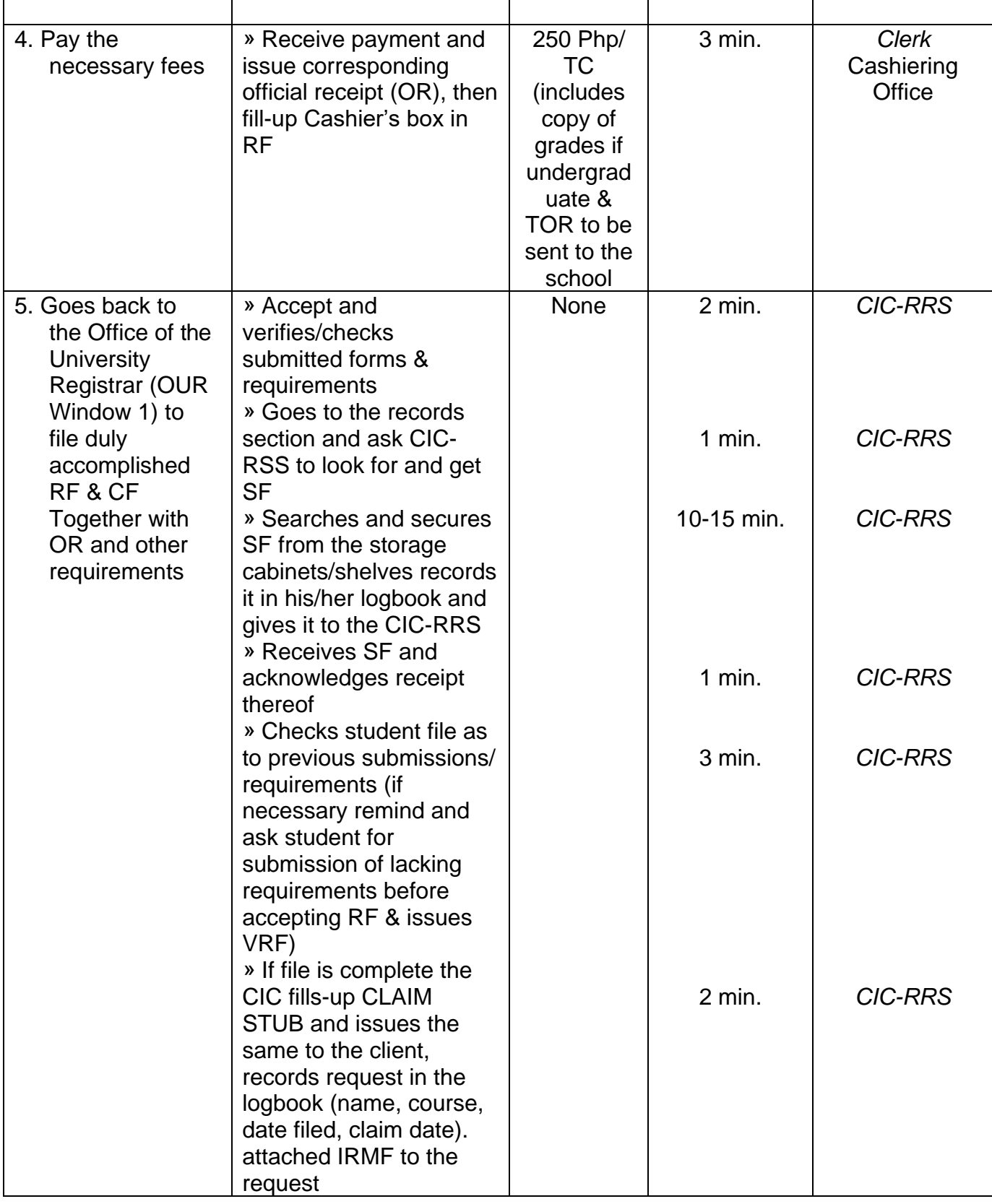

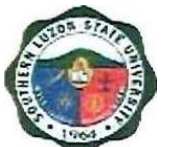

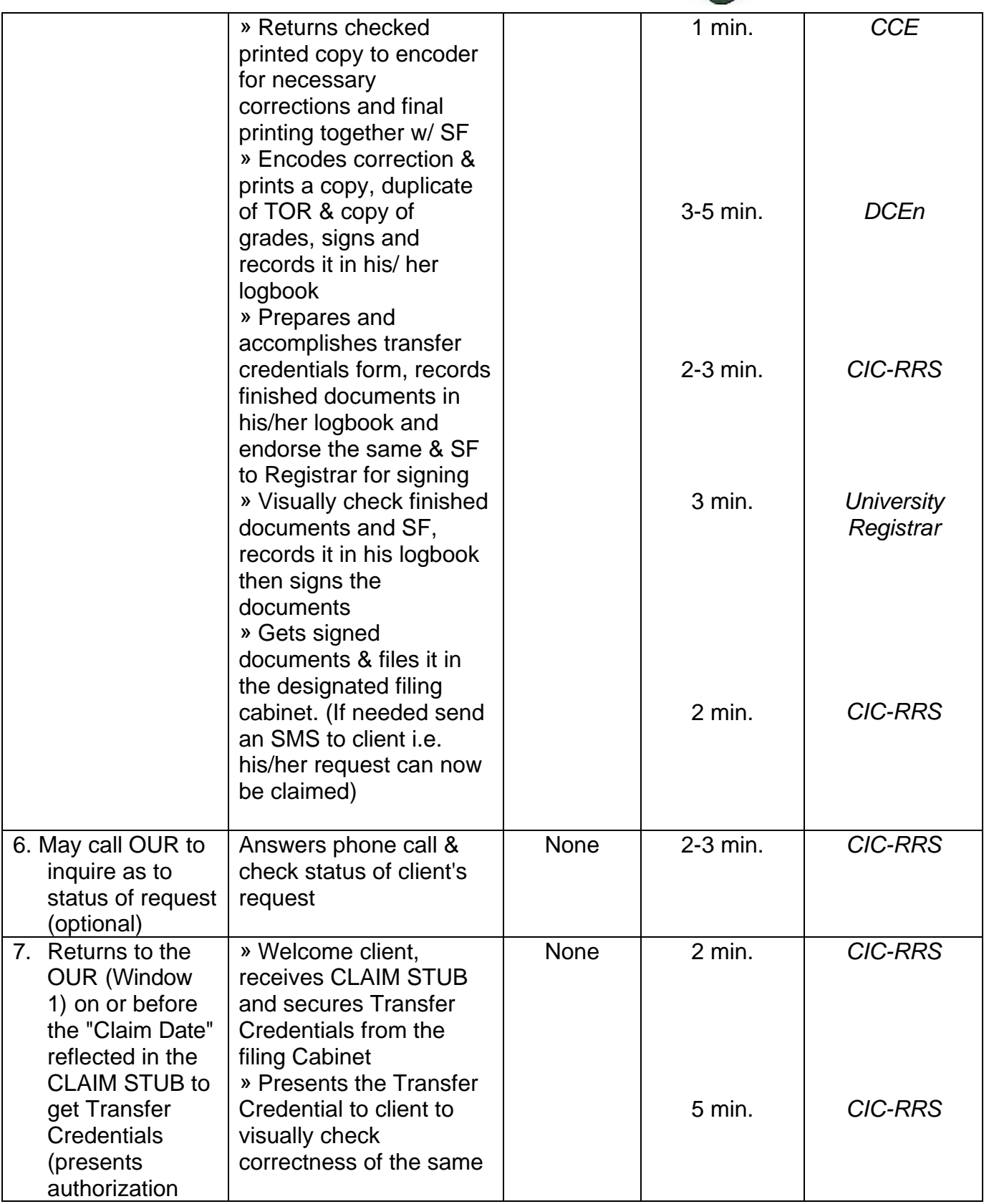

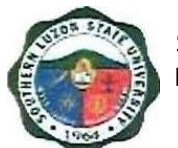

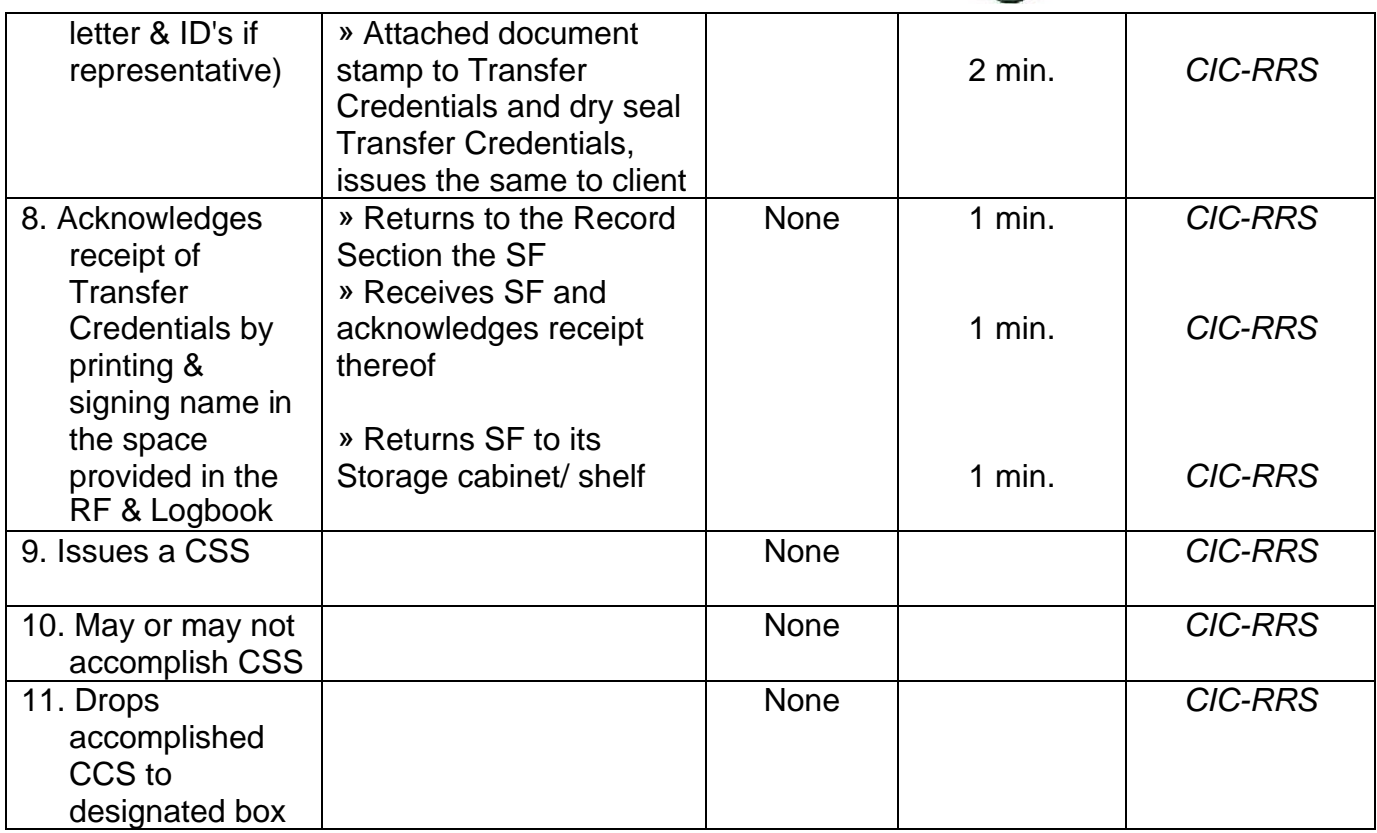

#### <span id="page-34-0"></span>**11. Issuance of Good Moral Certificate**

To create a reference of clear conduct for students/ alumnus of the university to be use for any legal purposes, this procedure covers the approval for Good Moral Certificate thru signing of the significant authority for issuance in the University.

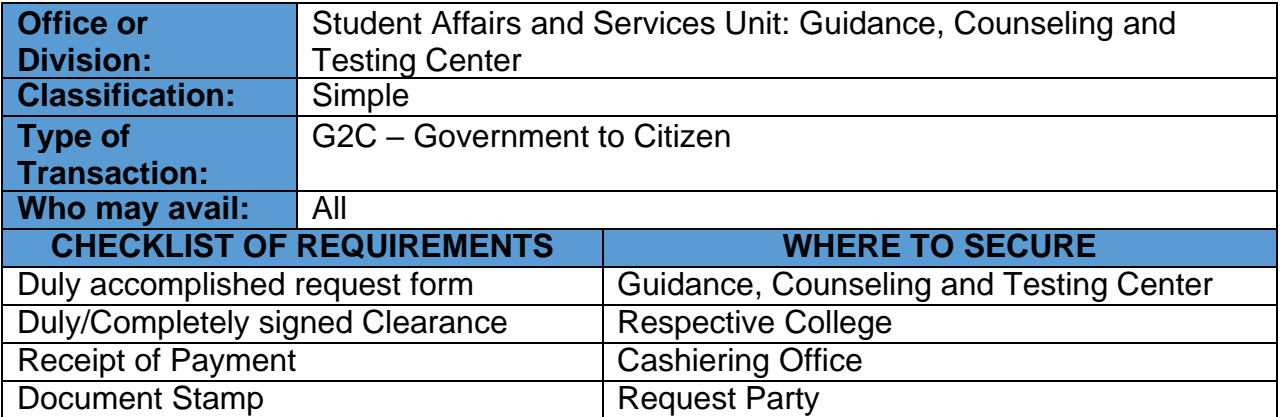

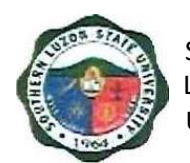

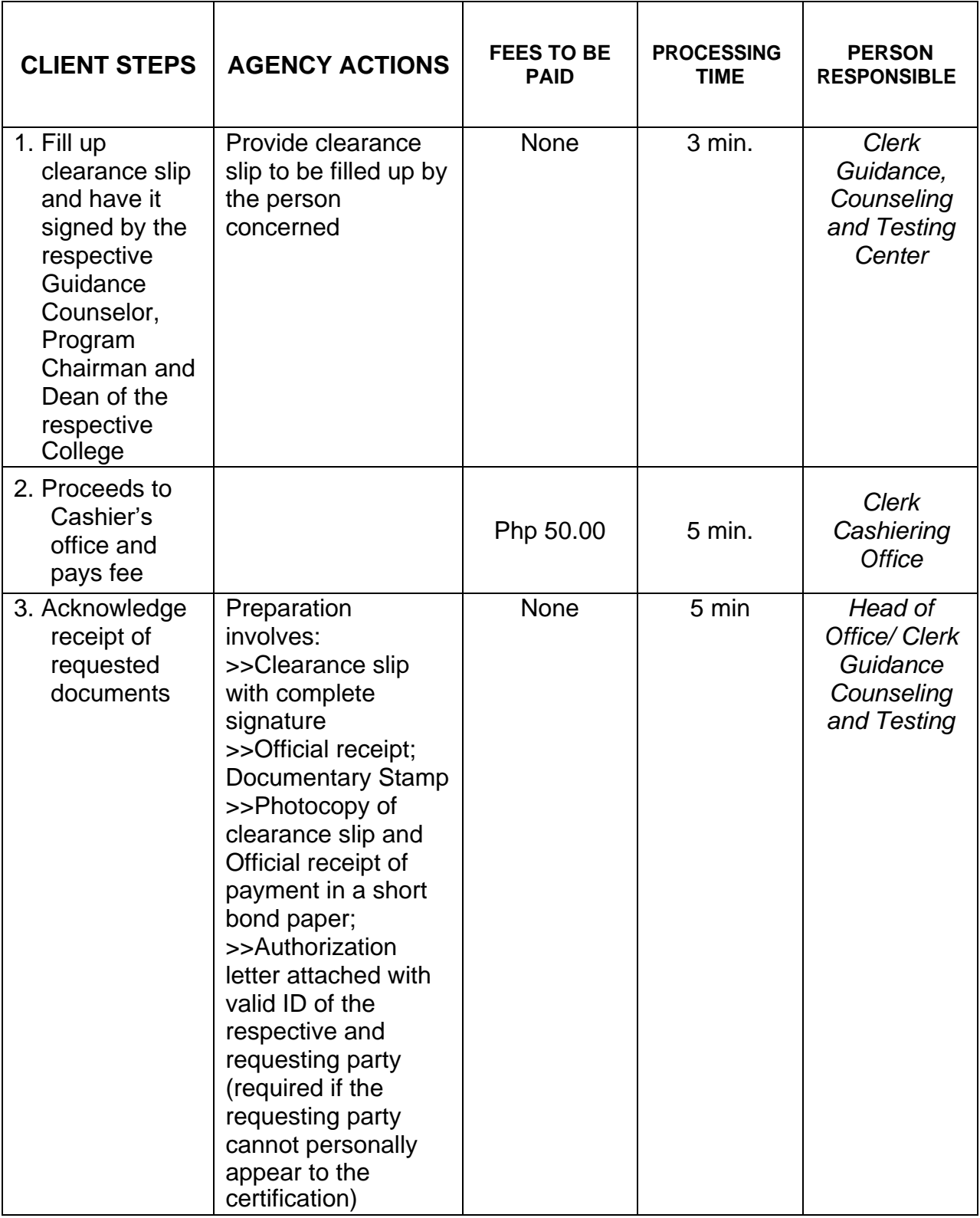

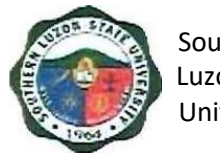

# **ADMINSITRATIVE AND FINANCIAL AFFAIRS Internal/ External Services**

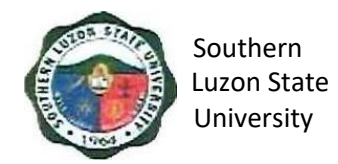

#### **1. Signing of Student Clearance and Issuance ofExamination Permit**

To ensure that students' organizations and liabilities are settled before giving clearance. This procedure covers the verification of financial liabilities and signing of clearance for students before semestral break, graduation, or transferring.

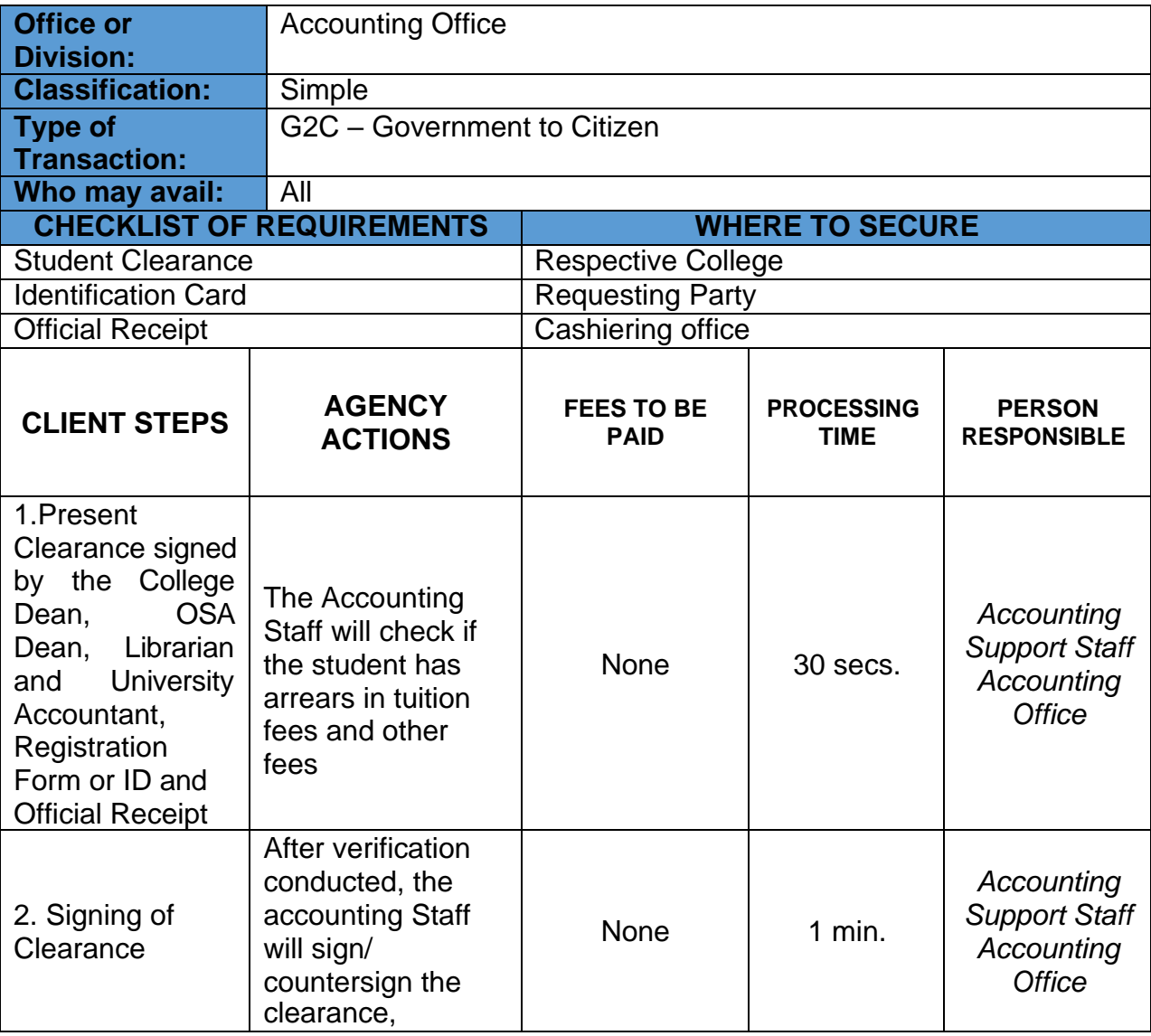

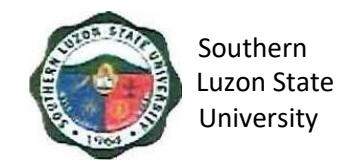

#### **1. Collecting Fees**

To ensure efficient collection of different funds through the applications of government rules, regulations and laws mandated and promulgated by the national government. This covers the different steps regarding collection of fees.

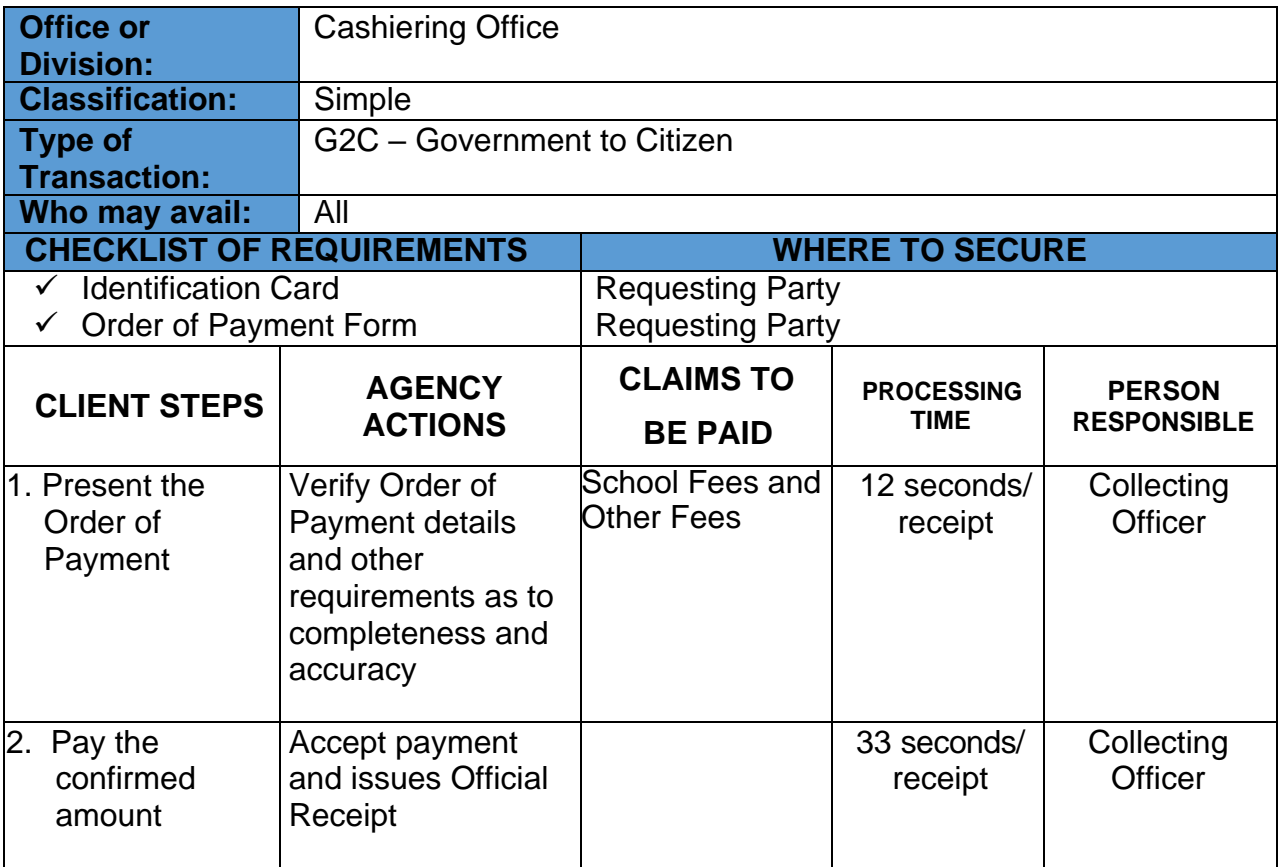

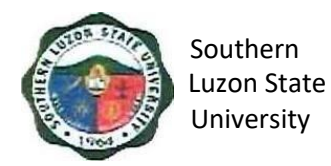

#### **2. Disbursement to Suppliers/ Creditors**

To ensure efficient disbursement of funds through the application of government rules, regulations and laws mandated and promulgated by the national government. This document covers office procedures such as payment to the suppliers and other creditors through check and through expanded Modified Disbursement Scheme or the checkless payment.

#### **a. Payment through Check**

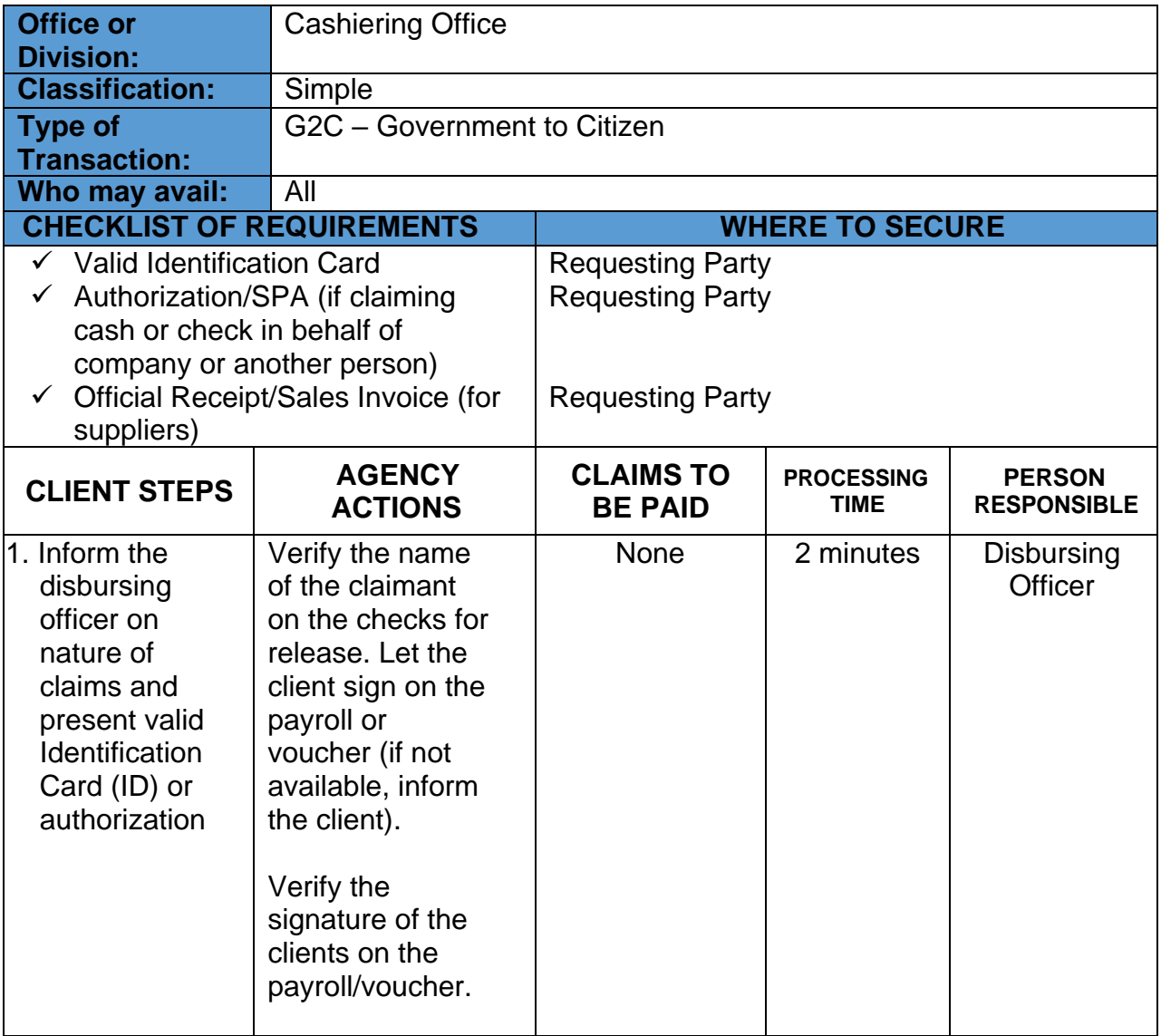

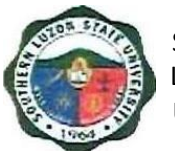

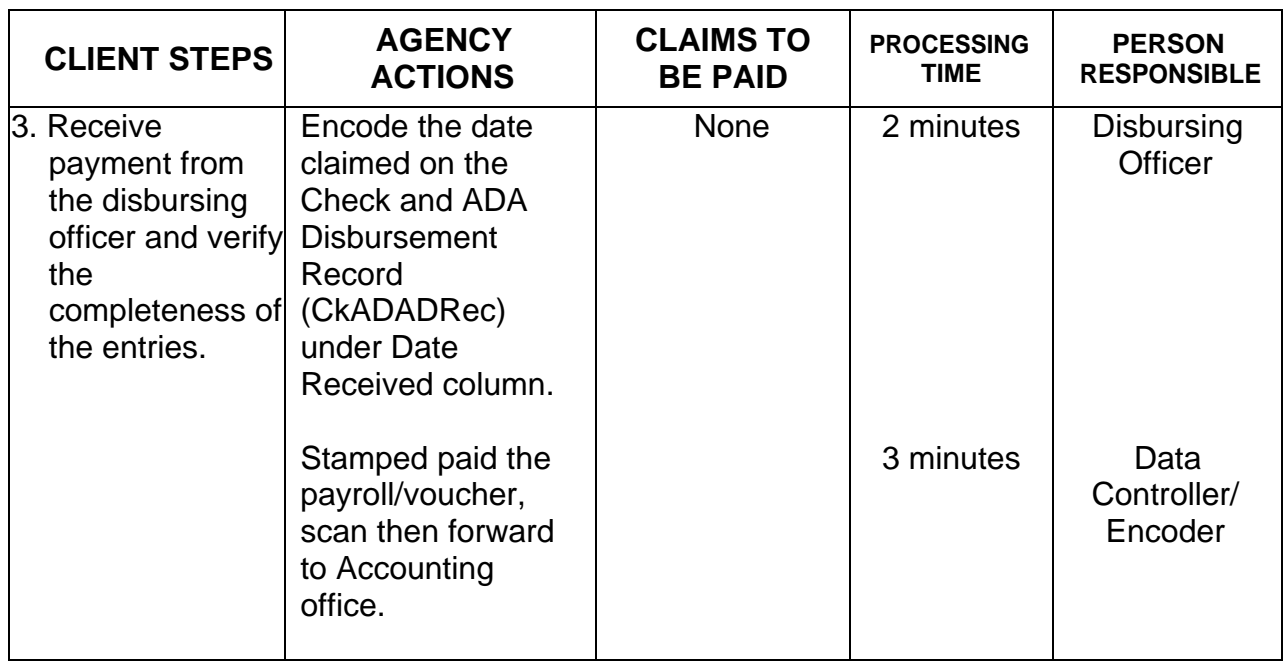

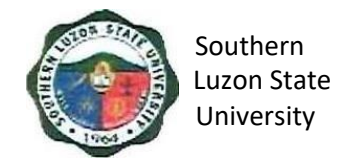

#### **b. Expanded Modified Direct Payment Scheme (Checkless Payment)**

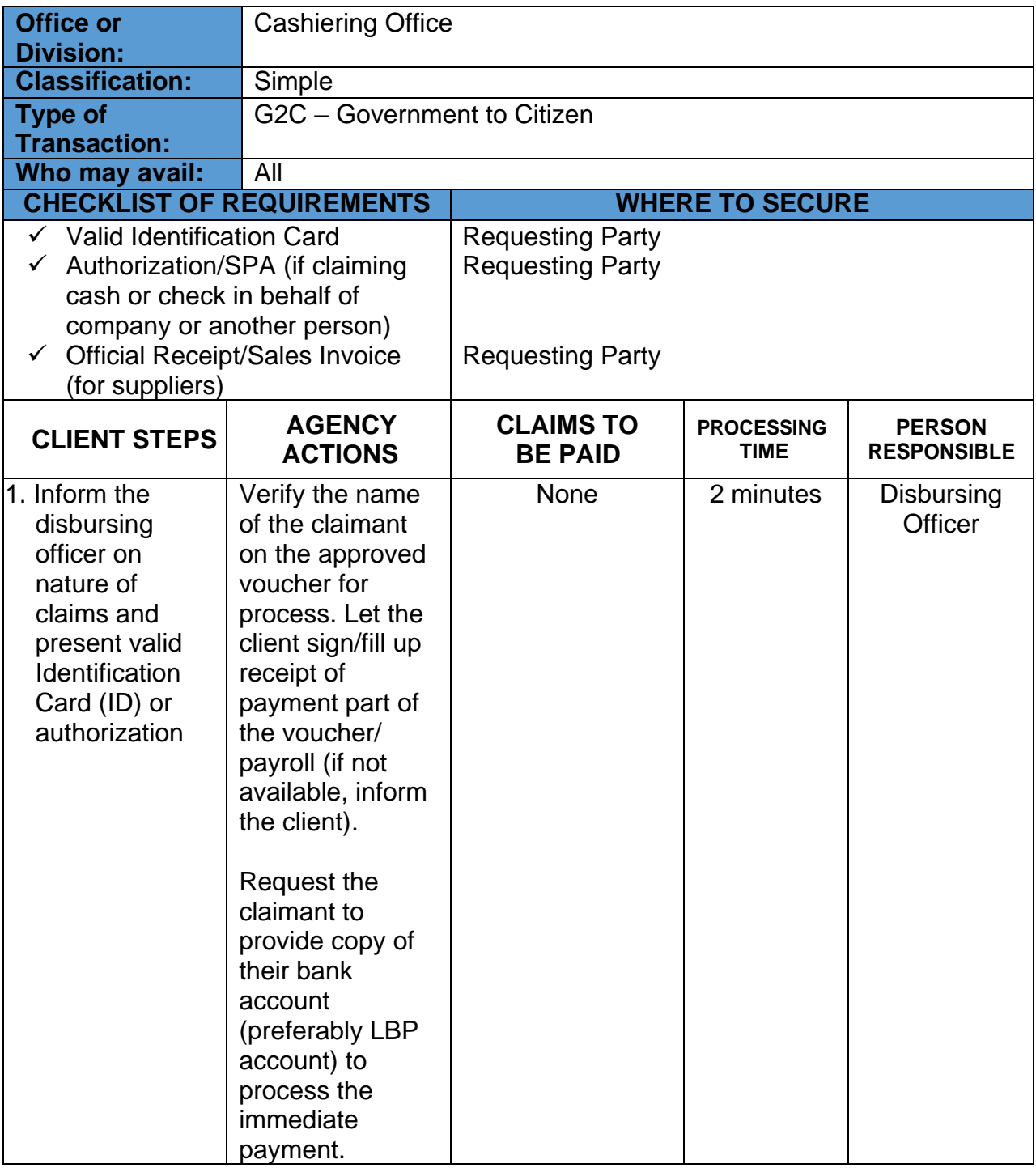

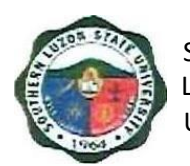

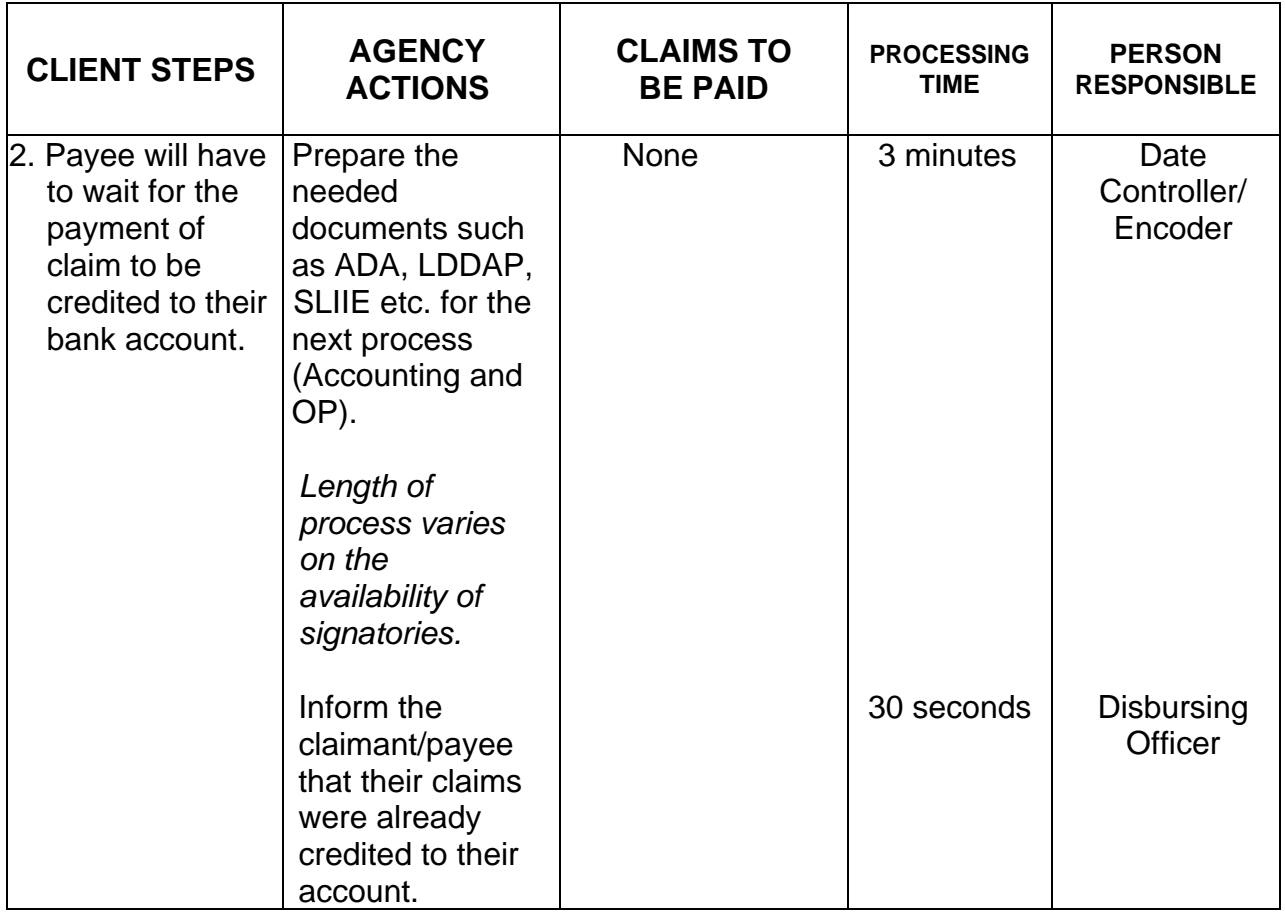

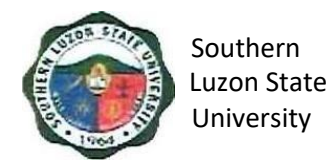

#### **3. Outpatient Medical and Dental Consultation**

To provide SLSU students and employees outpatient medical assistance in caseof illness and ensure the health of students and employees. This procedure covers outpatient physical assessment, diagnosis, and treatment for acute and chronic illnesses within the capability of the Health Services Unit.

#### **UHS Clinic in Covid-19 environment**

#### **General Rules**

- 1. All patients by appointment (as much as possible), no more than 6 patients in clinic at any one time (total of 12 people), except for emergencies.
- 2. No mask, no entry policy**. Everybody should wear masks at all times with no exceptions**.
- 3. Patient and companion must wear mask.
- 4. No temperature check, no entry.
- 5. Only one (1) companion per patient in waiting room, the rest will wait outside the clinic with social distancing policy.
- 6. Patients/ companions must be seated two (2) meters apart.
- 7. Patients waiting time must be 30 minutes only and patient medical consultations approximately 5 – 10 minutes.
- 8. High risk, disabled and elderly patients should be given priority and seen early to lessen risk of exposure.

#### **Clinic Process**

- 1. Pre-clinic visit.
	- a. Nurses to confirm appointment by call or text.
		- i. Set appointment time.
		- ii. Patient must be at the clinic at the appointed time, not before and not more than 15 minutes late.
- 2. Inform patient of new policy.
	- a. No mask, no clinic visit.
	- b. Only one (1) companion in waiting area.
	- c. Ask following questions:
		- i. Do you have fever, cough, body malaise, LBM in past two (2) weeks?
		- ii. Does your companion have fever, cough, body malaise, LBM in past two (2) weeks?
		- iii. Have you or your companion been tested for covid-19? If YES, what is the result.
		- iv. Do you have any person with covid-19 or who is a covid-19 suspect at home?
- 3. If patient or companion tested positive for covid-19 or with exposure to any person who is covid-19 positive/ suspect, refer to Local Rural Health Unit for evaluation and management.

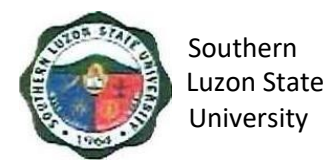

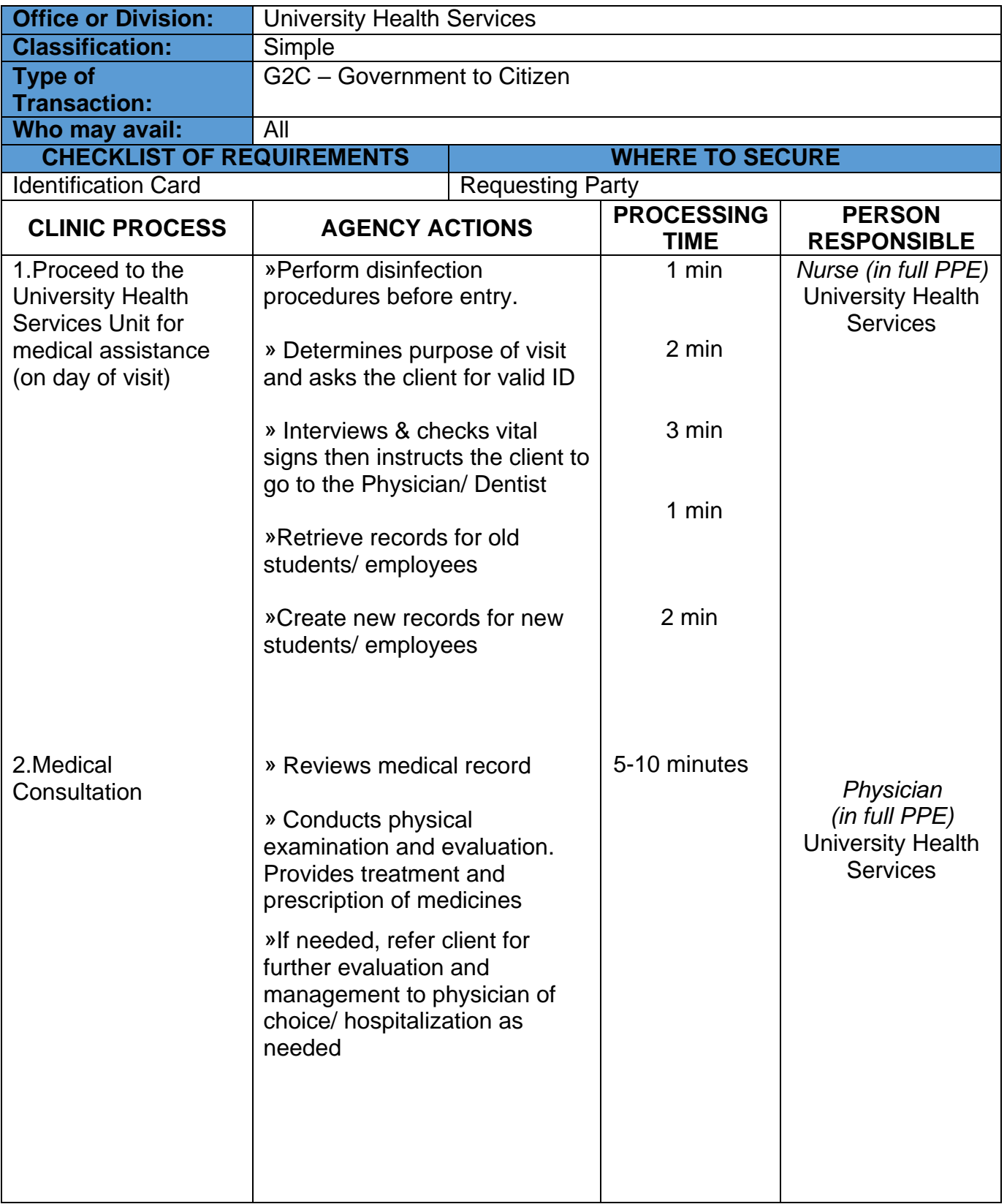

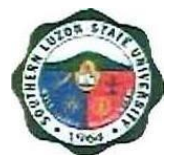

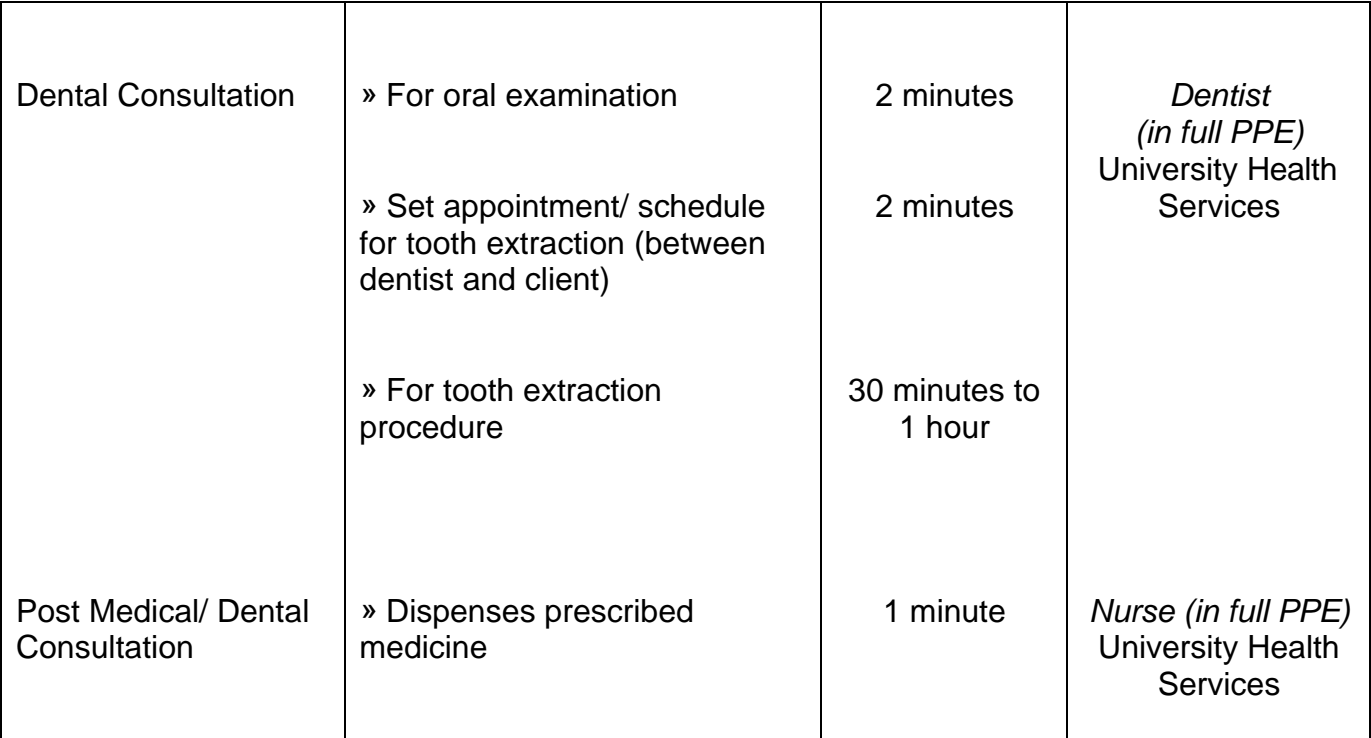

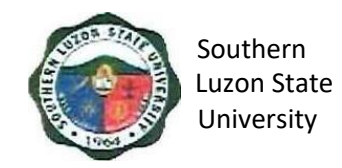

#### **5. Issuance of Human Resource-Related Records and Certifications**

This office provides assistance to its former and present employees through the issuance of human resource-related records and certifications, which covers the following procedures:

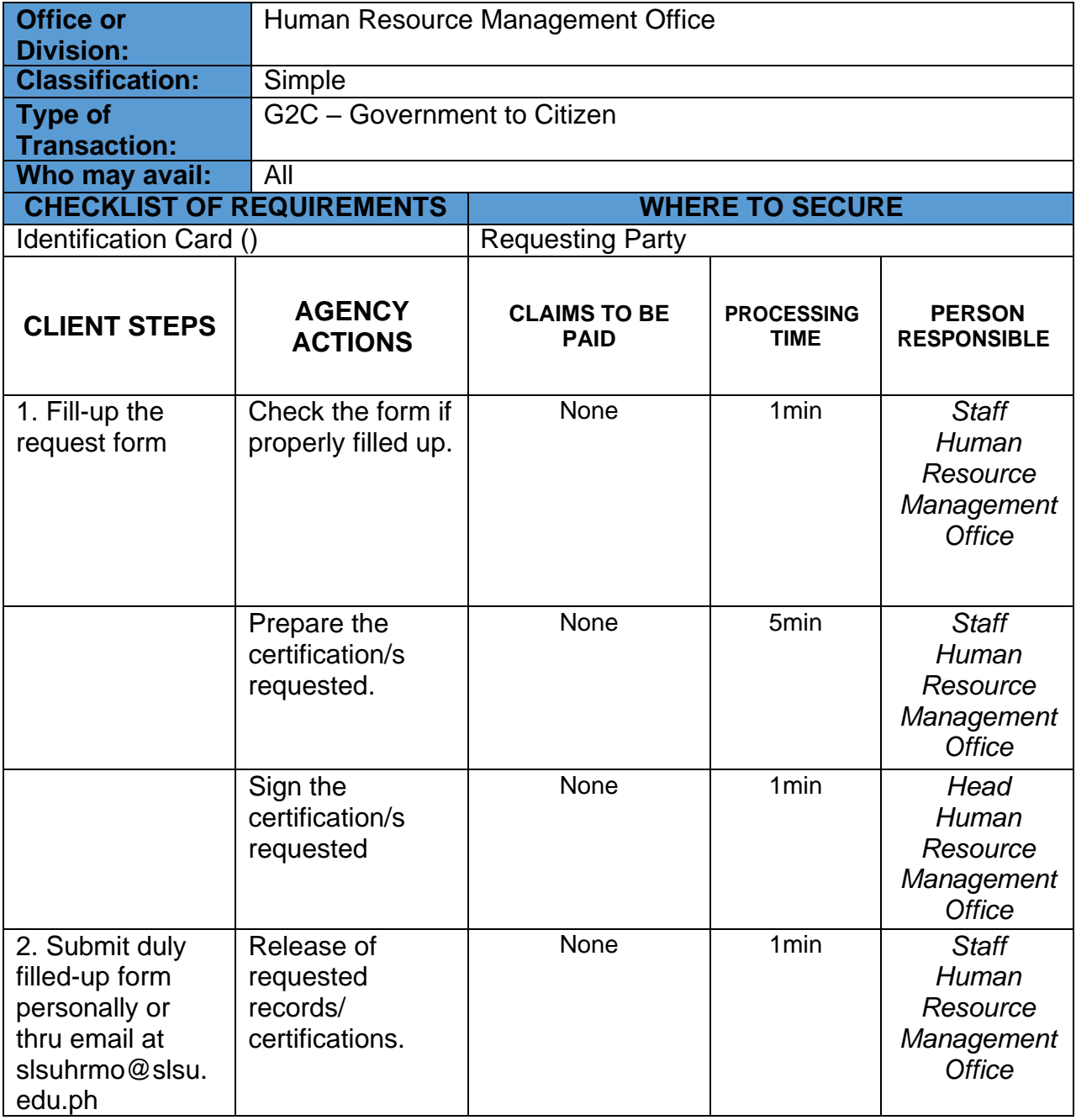

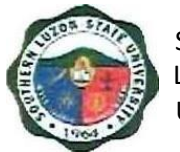

### **VI. Feedback and Complaints**

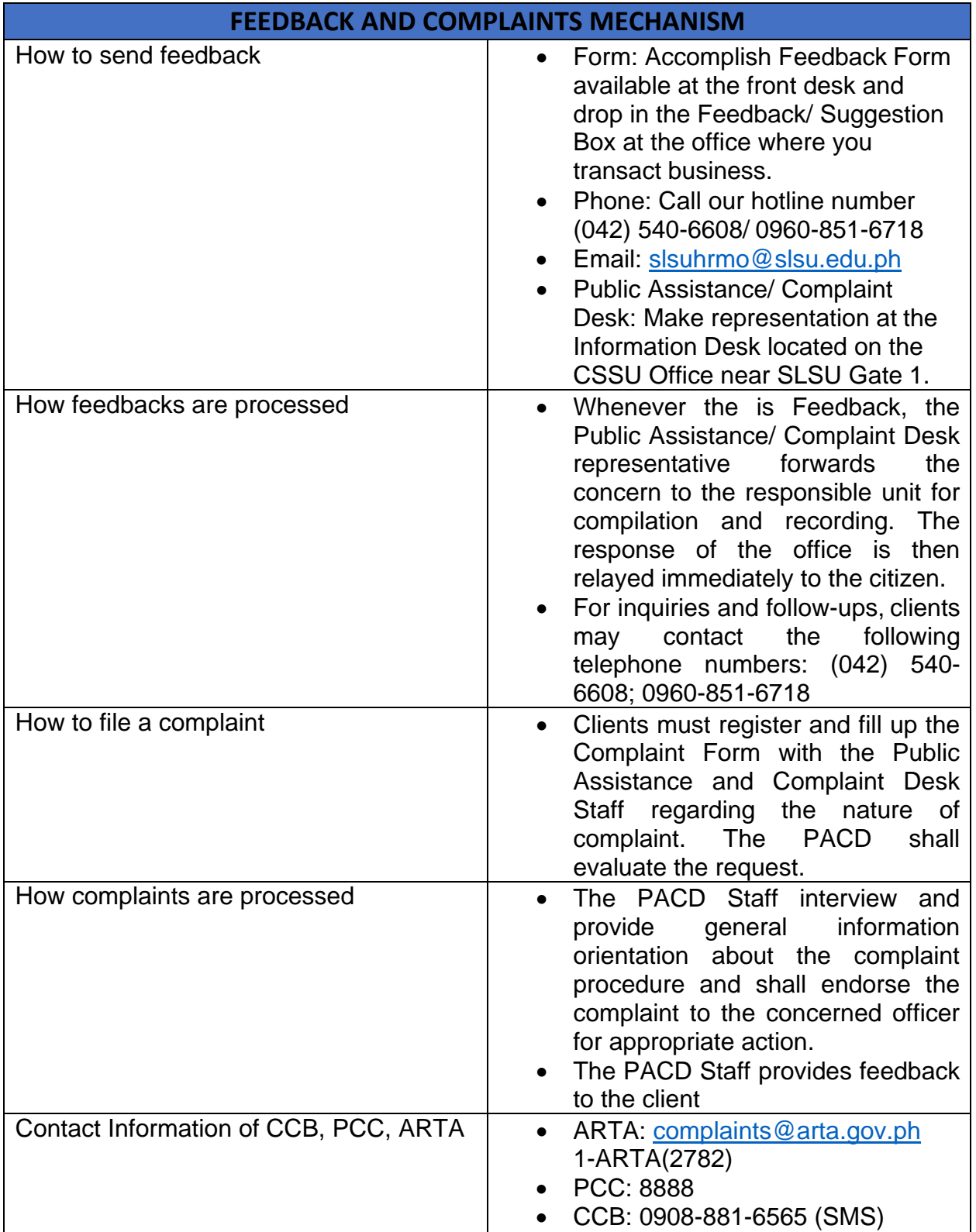

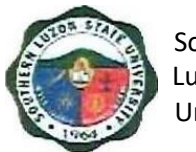

## **VII. List of Offices**

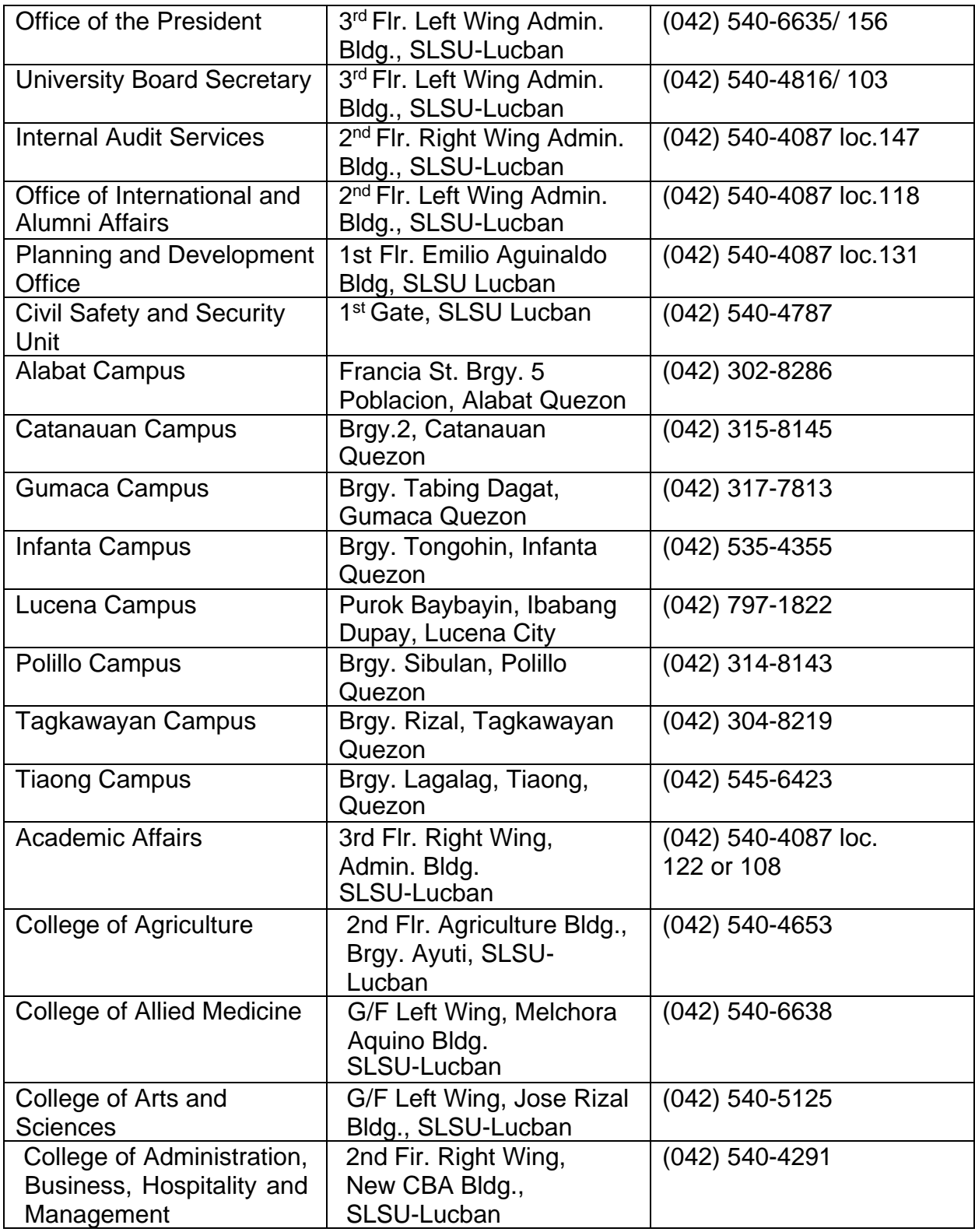

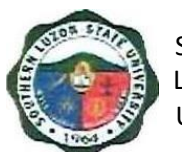

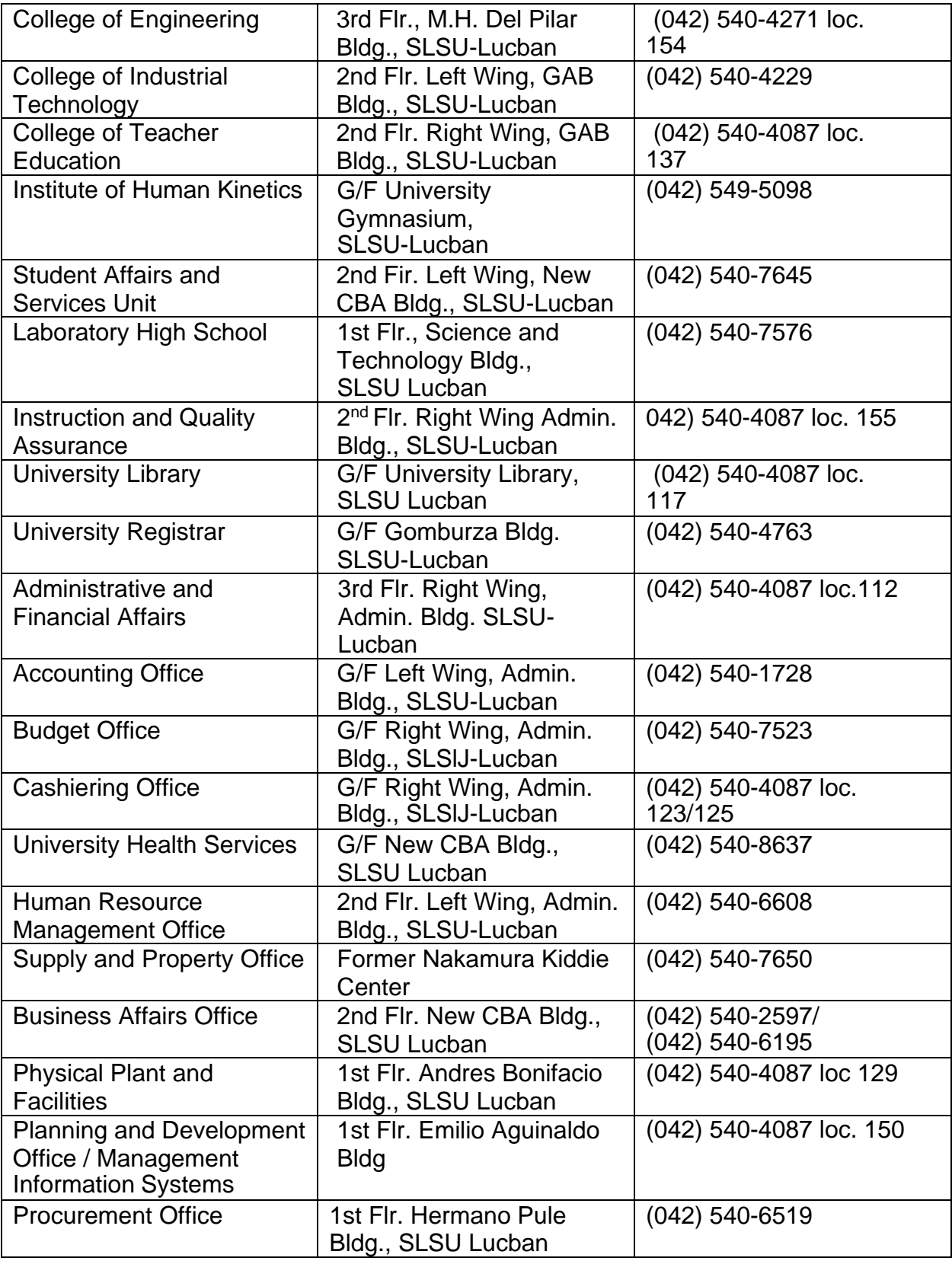

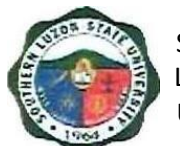

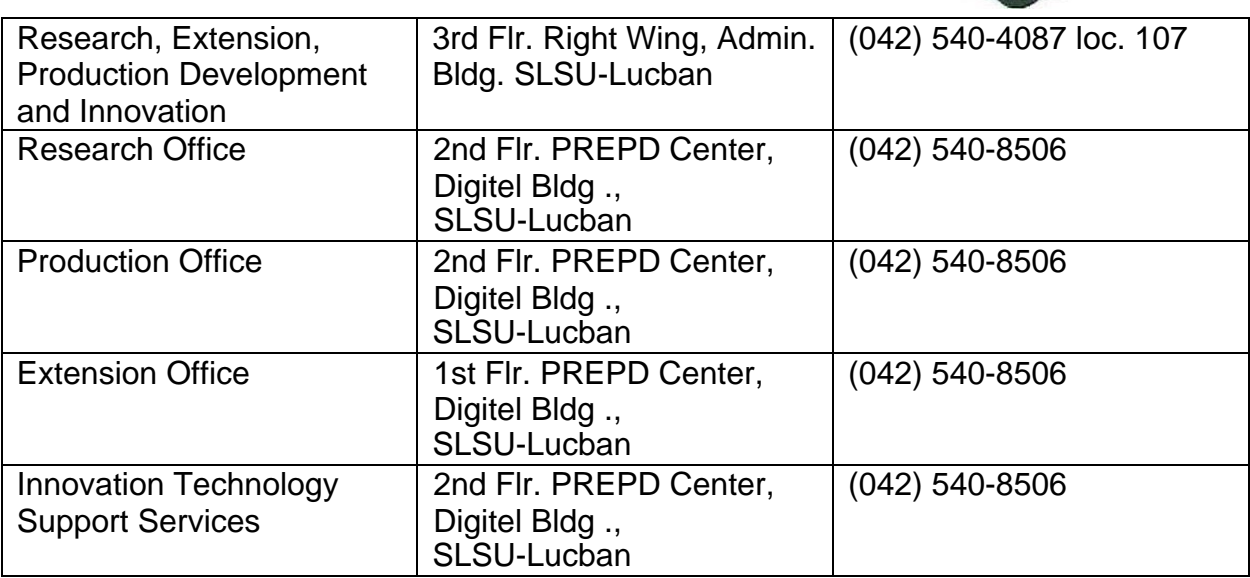